# **Construction automatique d'atlas** anatomiques morphométriques à partir d'images médicales tridimensionnelles : **application à un atlas du crâne**

# Automatically Building Morphometric Anatomical Atlases from 3D Medical Images Application to a Skull Atlas

#### **par Gérard SUBSOL, Jean-Philippe THIRION et Nicholas AYACHE**

Institut National de Recherche en Informatique et en Automatique Projet EPIDAURE 2 004, route des Lucioles, BP 93<br>06 902 Sophia Antipolis Cedex, France

#### **résumé et mots clés**

**Dans cet article, nous présentons une méthode pour construire de manière automatique des atlas anatomiques mor**phométriques à partir d'images médicales tridimensionnelles obtenues par scanographie ou imagerie par résonance **magnétique . Nous en détaillons les différentes étapes, en particulier les algorithmes de mise en correspondance non-rigide , de moyenne et d'analyse statistique de lignes caractéristiques tridimensionnelles .**

**Nous appliquons la méthode à la construction d'un atlas morphométrique des lignes de crête du crâne . Nous montrons alors comment la comparaison automatique entre l'atlas et un crâne présentant une déformation mandibulaire permet d'obteni r des résultats qualitatifs et quantitatifs utilisables par un médecin .**

**Atlas anatomique informatique, Lignes de crête, Mise en correspondance non-rigide, Analyse de la forme, Morphométrie , Diagnostic médical assisté par ordinateur, Crâne .**

#### abstract and key words

In this article, we present a method for building entirely automatically a morphometric anatomical atlas from 3D medical images acquired by CT-Scan or MR. We detail each step of the method, including the non-rigid registration algorithm, 3D lines averaging, and statistical analysis processes .

We apply the method to obtain a quantitative atlas of crest lines of the skull. Finally, we use the resulting atlas to study a craniofacial disease : we show how we can obtain qualitative and quantitative results by contrasting a skull affected by a deformation of the mandible with the atlas.

Digital atlas, Crest lines, Non-rigid registration, Shape analysis, Morphometry, Computer aided diagnosis, Skull .

# **1. introduction**

Pour établir un diagnostic, préparer un traitement ou planifier une opération chirurgicale et en suivre les conséquences, le médecin compare des images médicales tridimensionnelles obtenues par

scanographie, imagerie par résonance magnétique ou médecine nucléaire. Il peut aligner des images du même patient pour suivre l'évolution d'une maladie, opposer les images de deux patients différents - l'un sain et l'autre malade - afin de mettre en évidence les structures pathologiques ou mettre en correspondance les images avec un atlas anatomique informatique [Aya95] .

# **<sup>1</sup> .1 . limitations des livres d'anatomie**

Pendant longtemps, les médecins ont utilisé des atlas anatomiques qui se présentaient sous la forme de livres. Cependant, ceux-ci se révèlent difficiles à utiliser, en particulier pour les non-spécialistes du fait de :

- **la représentation bidimensionnelle .** Les planches des livres sont en deux dimensions et ne représentent qu'un unique point de vue . Afin de se représenter mentalement la structure anatomique, le médecin doit consulter plusieurs pages pour interpoler la forme.
- **la définition ambiguë des points de repère .** En général, les livres d'anatomie mélangent différents types de repères anatomiques : des points (apex), des lignes (lignes de suture) ou des régions (parties osseuses). De surcroît, les définitions des repères et de leurs frontières peuvent dépendre de l'auteur.
- **le manque de description quantitative.** La plupart des livres d'anatomie sont purement descriptifs. Ils ne fournissent pas d'informations quantitatives sur la position des repères. En fait, la localisation des structures anatomiques est fondée uniquement sur les relations entre les repères et exige une grande connaissance de l'anatomie. Une exception est l'atlas stéréotaxique de Talairach & Tournoux [TT88] .
- **l'absence d'étude de la variabilité inter-sujets .** Les livres d'anatomie ne présente la description que d'un unique patient. Ils ne fournissent aucune estimation sur la distribution statistique de la position, de la taille ou de la topologie des structures anatomiques.

Ces limites sont particulièrement gênantes quand les médecins veulent comparer les images médicales d'un patient avec les planches anatomiques : ils sont alors obligés de comparer des planches 2D avec des coupes 2D qui ne sont pas exactement prises au même niveau, ni avec la même orientation ou avec des reconstructions 3D très complexes .

# **<sup>1</sup> .2. les atlas anatomiques informatisés actuels**

Pour pallier aux limitations des livres d'anatomie, des atlas anatomiques informatisés fondés sur des images médicales tridimensionnelles ont été développés ces dix dernières années . Nous pouvons les séparer en trois catégories suivant leur degré de complexité :

– **la base de données tridimensionnelle .** Ces atlas (par exemple , Voxel-Man [HBR+92] qui est commercialisé) incluent des techniques de visualisation volumique très puissantes pour afficher les structures anatomiques sous n'importe quel point de vue avec des possibilités de section ou de transparence . Ils intègrent aussi un étiquetage des structures consultable par l'intermédiaire d'un moteur de base de données perfectionné .

De tels atlas peuvent être utilisés pour consulter un cas de référence et, surtout, pour enseigner l'anatomie. Cependant, ils ne sont qu'une version numérique des livres d'anatomie (ou la combinaison de plusieurs [NFN +95]), c'est-à-dire une description qualitative d'un unique patient.

- la mise en correspondance normalisée. Avec des outils de mise en correspondance 3D non-rigide, il devient possible de recaler l'atlas numérique avec les images d'un patient afin de localiser les structures anatomiques [CKMV96]. Dans [MECP89], une méthode manuelle est proposée pour mettre en correspondance un atlas du cerveau avec des données IRM : d'abord, un recalage global affine est effectué manuellement puis, l'utilisateur peut choisir un (ou un ensemble) de volumes d'intérêt afin de lui appliquer une transformation affine locale. [GBHE91] introduit les transformations quadratiques en plus des linéaires (translation, rotation, affinités) dans le « Computerized Brain Atlas ». La première méthode de mise en correspondance automatique avec un atlas a été introduite dans [BK89] afin de retrouver certaines structures cérébrales comme le cortex ou les ventricules . Depuis, de nombreux autres algorithmes ont été proposés, par exemple [BGLBLG94, Thi95, FA96, SL96, CKMV96, BNG96] .
- **l'étude morphométrique .** La morphométrie a pour but d'étudier la covariance des formes biologiques [Boo91]. Après la mise en correspondance normalisée entre l'atlas et les données du patient, une analyse statistique des positions ou des paramètres de la forme des structures anatomiques est effectuée. Les structures dont les coordonnées sont hors des bornes « normales » sont alors considérées comme « anormales ». Un diagnostic pourrait alors être déduit en utili sant, par exemple, un système-expert [SYMK95]. De tels outils de morphométrie peuvent aussi être utilisés pour caractériser l'évolution d'un structure anatomique au cours du temps pour étudier sa croissance [STA96b] ou son évolution [Dea93] .

En fait, la morphométrie ouvre de nouvelles applications dans l'utilisation des atlas anatomiques, en particulier en Diagnostic Assisté par Ordinateur (par exemple, caractérisation de la maladie de Crouzon [CDB +95]) ou en Chirurgie Assistée par Ordinateur (par exemple, pour des opérations craniofaciales [CBT95]) .

#### **<sup>1</sup> .3. les difficultés de construction d'un atlas morphométriqu e**

Pour construire un atlas anatomique morphométrique informatisé, nous sommes confrontés aux deux problèmes suivants :

– **définir des paramètres de description de forme .** Nous avons vu que les outils morphométriques étaient fondés sur l'étude statistique de la forme. Aussi, devons nous déterminer un ensemble de paramètres qui caractérise la forme d'une structure anatomique. Or, si nous prenons par exemple, une isosurface d'une structure complexe comme les ventricules cérébraux extraite par l'algorithme classique des «Marching Cubes » dans une image IRM de haute résolution (la taille du voxel est d'environ  $1,0 \times 1,0 \times 1,5$  mm), nous obtenons plusieurs dizaines de milliers de points tridimensionnels pour définir sa géométrie . Ce que nous voulons, c'est obtenir un ensemble de paramètres de forme extrêmement condensé, de l'ordre de 2 ou 3 dizaines, afin d'obtenir des résultats très synthétiques qui pourront être présentés et appréhendés par un utilisateur humain.

– **gérer de grosses quantités de données.** Pour obtenir des résultats morphométriques statistiquement significatifs, nous devons traiter une importante base de données d'au moins plusieurs dizaines d'images tridimensionnelles, chacune « pesant » plusieurs méga-octets. Or, actuellement, la construction d'atlas anatomiques informatisés est effectuée en délimitant manuellement, le plus souvent, coupe après coupe, les structures anatomiques dans une unique image 3D : un spécialiste en anatomie utilise des outils de segmentation interactif et semi-automatique pour identifier et étiqueter les voxels [HPR+92] . Cette tâche est longue et difficile et ne peut être généralisée à la construction d'atlas anatomiques morphométriques. De surcroît, il n'est pas toujours possible d'identifier manuellement des points de repère avec la précision d'un voxel dans une énorme image .

En conclusion, nous pensons que seuls des outils automatiques peuvent permettre de construire des atlas anatomiques morphométriques qui prennent en compte la grande précision des nou velles images médicales et qui intègrent le calcul de paramètres quantitatifs.

#### **<sup>1</sup> .4. quelques travaux sur le même sujet**

Dans  $[CBH^+93]$  et  $[CDB^+95]$ , les auteurs proposent de construire un modèle moyen du crâne composé de points, de lignes et de morceaux de surface d'après une base de données de 9 scanographies. Ils utilisent ce modèle moyen pour étudier la surface de crânes déformés par la maladie de Crouzon . Ce travail implique des anatomistes, des morphométriciens et des chirurgiens. En particulier, des spécialistes en anatomie sont intervenus pour définir un modèle a priori de points et de lignes de repère ayant une signification anatomique ainsi que pour adapter semi-automatiquement ce modèle aux données extraites des images. Cette intervention manuelle pourrait limiter, voire empêcher, la généralisation d'une telle technique à une base de données de plusieurs dizaines d'images . De surcroît, le modèle est fondé sur des repères extraits manuellement et qui sont donc peu denses (seulement 50 points et 100 lignes) pour une bonne paramétrisation de la forme. Le modèle est aussi fixé une fois pour toutes et ne peut être enrichi par l'ajout de points ou de lignes qui apparaîtraient stables d'un patient à l'autre. Les outils morphométriques présentés dans ce travail sont aussi appliqués dans [BBW+94] pour construire un modèle moyen du foie fondé sur 6 points de repère extraits dans 15 images scanographiques .

Notre recherche peut aussi être reliée à des travaux concernant l'étude du cerveau. Dans  $[RBD+95]$ , un modèle statistique des sillons est construit à partir de plusieurs images obtenues par IRM. Le but est d'être capable d'identifier correctement et de manière robuste les parties superficielles des six sillons principaux. Cependant, là aussi, la structure de l'atlas est fixé une fois pour toutes par l'utilisateur. Dans [MFB+ 95], une représentation de haut niveau de la topographie corticale est extraite d'une image IRM. Cette représentation est très complète et intègre aussi bien la topologie que des paramètres quantitatifs comme la longueur ou la profondeur. Cette modélisation devrait permettre d'estimer statistiquement les variabilités inter-patients et de reconnaître les principaux sillons .

Au vu de ces travaux, nous pensons que construire un atlas morphométrique ne doit pas consister seulement à calculer les moyennes et les écarts-types de positions de repères mais aussi à détecter et identifier dans les images quels repères sont communs à tous les patients et pourront être intégrés dans l'atlas .

# **<sup>1</sup> .5. contenu de l'article**

Dans cet article, nous décrivons une méthode pour construire automatiquement des atlas anatomiques morphométriques . Après une présentation générale dans le chapitre 2, nous détaillons chaque étape de la méthode dans les chapitres 3 à 7 . Celleci est entièrement automatique et a été testée sur une base de données de 6 crânes différents extraits de scanographies de haute résolution. À la fin du processus, nous obtenons un modèle moyen du crâne composé de lignes caractéristiques communes à tous les patients, dans leurs positions moyennes avec la quantification de leurs variabilités. Dans le chapitre 8, nous présentons une application à l'étude morphométrique d'un crâne atteint d'une déformation maxillaire importante. Cette étude, en dépit de sa relative simplicité d'un point de vue médical, a pour but de montrer comment un atlas morphométrique construit automatiquement pourrait être utile pour des applications médicales . Le dernier chapitre décrit les travaux futurs qui concernent, en particulier, l'application de la méthode à d'autres structures anatomiques.

Cet article doit être considéré comme un travail de recherche informatique à long terme qui a pour but de tester un nouveau concept et non pas comme une application médicale directement utilisable . Ainsi, nous privilégions dans l'article la présentation d'une méthode générale cohérente ainsi que des premiers résultats plutôt que le développement de chaque étape qui pourrait être améliorée avec certains algorithmes existants.

# **2. description de la méthode de construction**

En fait, la méthode reprend celle utilisée par les anatomistes pour dresser les atlas : ils étudient les structures de différents patients afin de trouver des caractéristiques anatomiques qui apparaissent visuellement communes et dans une même position.

D'abord, nous devons collecter une base de données d'images médicales de haute résolution de différents patients . Dans notre exemple du crâne, nous utilisons 6 scanographies très précises<sup>1</sup> de crânes « secs » avec des voxels de  $1,0 \times 1,0 \times 1,5$  mm.

Nous appliquons alors un prétraitement pour segmenter la structure anatomique que nous souhaitons étudier. Nous n'entrerons pas en détail sur les méthodes de segmentation car de très nombreux articles ont été publiés sur ce sujet. À partir de l'image binaire segmentée, il est alors facile d'extraire la surface de la structure en utilisant l'algorithme du « Marching Cubes » [LC87] . Dans le cas du crâne, un simple seuillage sur l'intensité donne de bons résultats pour la segmentation de l'os car celui-ci apparaît très brillant dans les scanographies. Dans la figure 1, nous présen tons les surfaces des 6 crânes différents ( $\hat{A}$  à  $\hat{F}$ ) qui constituent notre base de données. Nous pouvons remarquer combien ils sont différents en orientation, taille et forme.

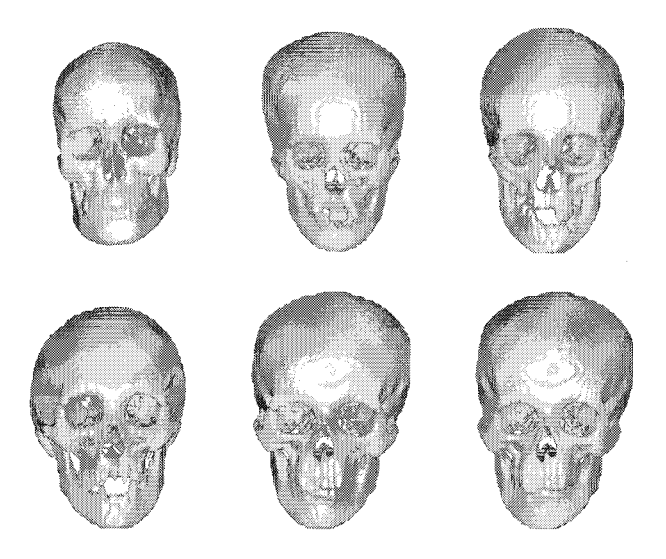

**Figure 1.** – Les crânes *A*, *B*, *C*, *D*, *E*, *F*. Ces surfaces ont été obtenues **à partir d'images scanographiques très précises (la taille du voxel est d e**  $1,0 \times 1,0 \times 1,5$  mm) segmentées par des algorithmes classiques de seuillage et **de morphologie mathématique . Remarquer la grande diversité dans l'orientation, la taille et la forme.**

La méthode de construction elle-même est composée de 4 étapes présentées dans la figure 2 :

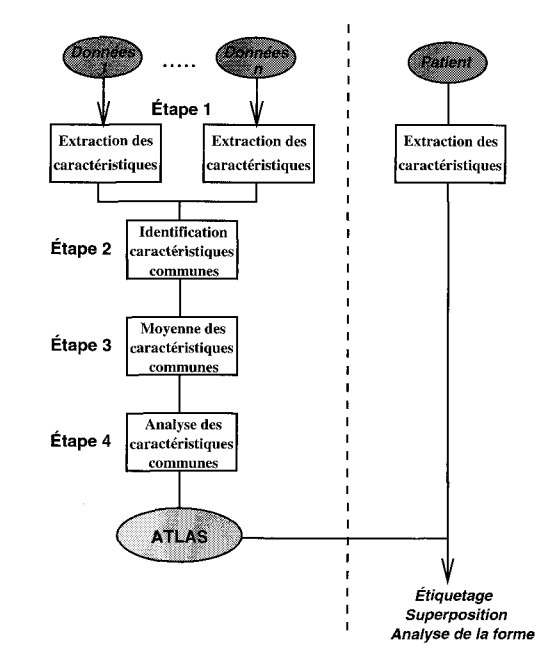

Figure 2. – Une méthode pour construire automatiquement des atlas **anatomiques informatiques morphométriques.**

- **– Étape 1 : extraction des caractéristiques.** Nous extrayon <sup>s</sup> automatiquement dans les images segmentées des caractéristiques géométriques. Celles-ci doivent combiner une définition mathématique pour être calculées et une pertinence anatomique pour être représentatives de la forme des structures .
- **Étape 2 : identification des caractéristiques communes .** Par un algorithme de recalage non-rigide tridimensionnel, nous trouvons les correspondances entre les ensembles de caractéristiques extraits des différentes images. Nous identifions alors quelles caractéristiques sont communes à toutes les données et nous les conservons pour composer l'atlas.
- **Étape 3 : moyenne des caractéristiques communes .** Nous moyennons les positions des caractéristiques communes . Nous obtenons alors la géométrie moyenne de l'atlas.
- **Étape 4 : analyse de la variabilité des caractéristiques** communes. Nous analysons la variabilité des positions des caractéristiques communes par rapport à leurs positions moyennes. Nous en déduisons alors des paramètres de forme. Ceux-ci décrivent et quantifient, de manière concise et précise , la forme des caractéristiques communes et par là-même celle de la structure anatomique.

Quand nous voulons étudier un patient (voir figure 2, à droite), nous extrayons les caractéristiques dans les images médicales . Nous utilisons l'algorithme de mise en correspondance nonrigide pour trouver les correspondances entre les caractéristiques de l'atlas et du patient (applications d'étiquetage automatique et de superposition normalisée) . Nous pouvons alors comparer statistiquement leurs paramètres de forme, ce qui permet, en particulier, de détecter les formes « anormales » de la structure anatomique (application d'analyse de la forme).

<sup>1</sup> . Données provenant du Cleveland Museum of Natural History (CMNH672, 939 , 1162, 1253, 1273) (Etats-Unis) et de General-Electric Medical System Europe .

# **3. extraction des caractéristiques**

#### **3.1 . choix des caractéristiques**

Nous disposons des surfaces de la structure anatomique étudiée extraites des images de la base de données . Sur ces surfaces, quelles sont les types de caractéristiques que nous pouvons choisir ?

- **les caractéristiques surfaciques :** nous pouvons décomposer la surface en morceaux dont la forme est d'un certain type mathématique - convexe, concave, elliptique, hyperbolique [BPYA85].
- **les caractéristiques linéaires :** nous pouvons calculer sur la surface diverses lignes caractéristiques par des calculs de géométrie différentielle [Hos92] (par exemple, les géodésiques ou les lignes de courbure).
- **les caractéristiques ponctuelles :** citons, par exemple, les « points extrémaux » [Thi96] qui sont des invariants euclidiens et qui sont utilisés pour la mise en correspondance rigide .

Le caractéristiques surfaciques sont difficiles à gérer car elles comportent beaucoup d'informations, puisqu'elles comprennent tous les points de la structure . A l'opposé, les caractéristiques ponctuelles ne fournissent qu'une information disparate et peu robuste puisqu'il n'y a aucune relation entre elles. Les caractéristiques linéaires apparaissent comme un bon compromis. En effet, elles combinent une forte réduction de la quantité d'information avec de fortes contraintes de connexité puisqu'une ligne est une liste ordonnée de points .

Comme caractéristiques linéaires, nous avons choisi d'utiliser les « lignes de crête » introduites dans [MAS92] et développées dans [TG93] . En effet, elles se sont révélées être de bons points de repère et ont été utilisées avec succès pour des applications de recalage rigide d'images médicales tridimensionnelles [AGT+93] . De surcroît, elles ont une très forte signification anatomique comme nous le verrons par la suite.

# **3.2 . description des lignes de crête**

Les lignes de crête sont définies par des paramètres différentiels : soit  $k_1$  la courbure principale maximale en valeur absolue, et  $\overrightarrow{t_1}$ la direction principale associée, un point  $P$  appartient à une ligne de crête quand  $k_1$  est maximal dans la direction de  $\overrightarrow{t_1}$ , ce qui peut être écrit comme les passages par zéro du critère  $e_1 = \overrightarrow{\text{grad}} k_1 \cdot \overrightarrow{t_1}$ (voir la figure 3).

[TG93] présente une approche originale pour calculer les lignes de crête sur une surface d'iso-intensité définie par  $I(x, y, z) =$ 

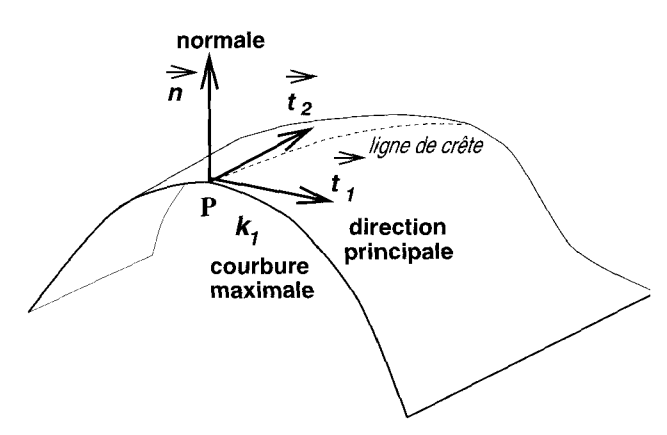

Figure 3. – Paramètres différentiels d'une surface et définition d'une ligne de **crête .**

 $I_0$  (où  $I(x, y, z)$  est l'intensité du voxel de position  $(x, y, z)$ ). Celle-ci est fondée sur la représentation des surfaces sous forme implicite et mène à des formules impliquant les différentielles de

l'image tridimensionnelle jusqu'à l'ordre 3 :  $\frac{\partial I}{\partial x}$ ,  $\frac{\partial^2 I}{\partial x^2}$ ,  $\frac{\partial^3 I}{\partial x^3}$ Ces dernières sont calculées à l'aide de convolutions par des fonctions de Gauss. Puis, l'algorithme du « Marching Lines » sui <sup>t</sup> les segments de crête, qui sont extraits dans chaque voxel par l'application des deux critères  $e_1 = 0$  et  $I = I_0$ , pour former des lignes

Par leur définition mathématique, les lignes de crête suivent les lignes saillantes des surfaces. Nous pouvons vérifier ce fait dans la figure 4 où les lignes de crête du crâne  $\mathcal F$  soulignent la mandibule, les orbites, les pommettes ou les tempes et, sur la surface interne, les os sphénoïdes et temporaux ou le trou occipital. Dans cet exemple, l'extraction automatique fournit 548 lignes composées de 19 993 points.

#### **3.3. signification anatomique des lignes de crête**

Les structures saillantes sont aussi utilisées par les médecins comme repères anatomiques. Par exemple, la définition des lignes

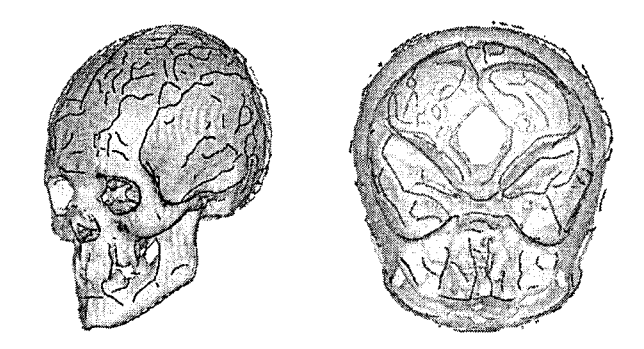

Figure 4. – Lignes de crête du crâne *F*. Remarquer les lignes à l'intérieur qui **soulignent les os sphénoïdes et temporaux ainsi que le trou occipital.**

de crête est très proche de celle des « ridge lines » décrite dans [BC88] et [Cut91]. Dans la figure 5, nous visualisons sur le même crâne les lignes de crête (en gris) et les « ridge lines » (en noir) qui ont été extraites semi-manuellement sous la supervision d'un anatomiste [ $CBH+93$ ]. Les deux ensembles de lignes sont très proches, démontrant que les lignes de crête ont une forte pertinence anatomique. Cependant, certaines lignes de crête semblent peu significatives, par exemple, celles situées sur le front dans la figure 4. Un tel problème peut être partiellement résolu en filtrant les lignes par un seuillage par hystérésis sur la valeur de la courbure maximale afin de rejeter les lignes peu courbées (voir figure 6). De surcroît, les lignes de crête n'ont pas toujours la topologie attendue par les anatomistes : par exemple, les lignes suivant les orbites ne sont pas fermées. Seule, une modélisation donnée a priori permettrait d'ajouter cette contrainte .

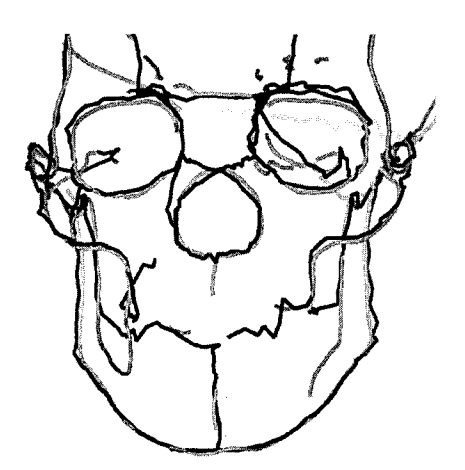

Figure 5. – Comparaison des lignes de crête (en gris) et des «ridge lines» (en noir) qui ont été extraites semi-manuellement sous la supervision d'un anatomiste. Leur superposition montre que les lignes de crête ont une forte **pertinence anatomique .**

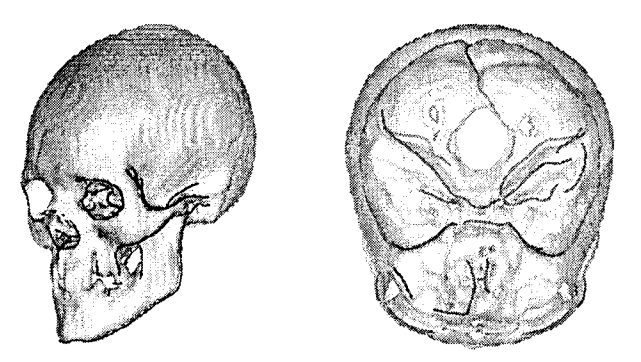

Figure 6. – Lignes de crête du crâne *F* seuillées par un filtrage par hystérésis. **Celui-ci élimine les lignes dont la courbure est toujours faible . Les lignes restantes sont donc les plus saillantes et nous avons éliminé toutes les ligne s parasites du front et de la boîte crânienne .**

Pour aller plus loin, nous voudrions aussi souligner que la méthode de construction vérifie elle-même la stabilité des caractéristiques et, par là-même, leur validité . En effet, dans l'étape 2, nous recherchons les caractéristiques communes et dans l'étape 4, nous calcu - Ions des informations statistiques. Si aucune caractéristique n'est commune à tous les ensembles de la base de données ou si leurs variabilités sont trop importantes, ce type de caractéristique devra être rejeté. Sinon, les caractéristiques pourront être considérées comme ayant une bonne pertinence anatomique . Cela est très important car nous pouvons alors imaginer de tester des caractéristiques qui ne sont définies que par des formules mathématiques très complexes et de valider leur pertinence pour définir des structures anatomiques.

# **3.4. d'autres caractéristiques linéaire s**

Parmi les autres caractéristiques linéaires tridimensionnelles, nous pouvons citer :

- **– les lignes géodésiques** qui sont complémentaires des «ridge lines » pour définir la forme du crâne [CBH+93]. Cependant, elles sont très difficiles à calculer automatiquement
- **– les axes médians** décrits dans [BC88]. Ces lignes ont été calculées par un algorithme de transformée en axe médian dans  $[SBK<sup>+</sup>92]$  pour suivre les sillons corticaux.
- les lignes de jonction qui sont obtenues par la classification topologique de la squelettisation au sens de la morphologie mathématique des surfaces discrètes [MBA 93] .

**Extraire** les caractéristiques de  $A, B$ . *. . F*.

# **4. mise en correspondanc <sup>e</sup> des caractéristiques**

# **4 .1 . introduction**

Soient deux ensembles de lignes *A* et *B* extraits des données de deux patients différents (voir la figure 7), nous voulons obtenir un double résultat :

- $-$  **les correspondances ligne à ligne** : quelle(s) ligne(s)  $L_i$ du premier ensemble A correspond à quelle(s) ligne(s) du second ensemble  $B$ ? Cela nous permettra de trouver les lignes communes à tous les ensembles lors de l'étape 2.
- **les correspondances point à point :** quel point de A correspond à quel point de B? Nous devons connaître les appariements des points des différents ensembles pour calculer la position moyenne des lignes dans l'étape 3 et pour analyser leurs variabilités dans l'étape 4.

En fait, peu de travaux ont été publiés sur la mise en correspondance de courbes tridimensionnelles. [BSSS86] et [SS87]

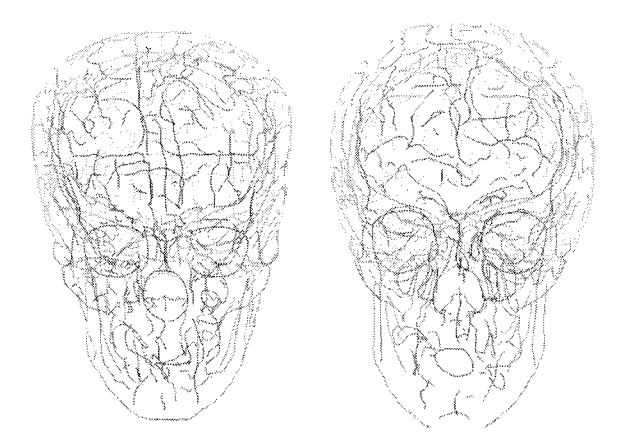

**Figure** 7 . – **Deux ensembles de lignes à mettre en correspondance (à gauche , les lignes de crête de** *B -* **591 lignes et 19 302 points, à droite, celles de** *C -* **58 3 lignes et 19 368 points) . Remarquer les variations dans la forme des lignes et dans leur nombre.**

présentent un algorithme de recalage rigide qui utilise la trans formée de Fourier rapide pour déterminer par la méthode des moindres carrés la transformation entre deux approximations polygonales de courbes tridimensionnelles régulièrement échantillonnées. [Mok93] propose de paramétrer les lignes tridimensionnelles par leur profil de torsion à différentes échelles et de mettre en correspondance leurs extremums. [GA92] améliore la méthode décrite dans [KHW91] : les lignes sont indexées en fonction de leurs caractéristiques différentielles calculées à l'aide d'une approximation par les fonctions B-splines. Avec des tables d'indexation, il est alors facile de retrouver un point avec des paramètres différentiels donnés et d'estimer une transformation rigide qui superpose des points similaires. [PVG95] introduit des invariants semi-différentiels nécessitant seulement les dérivées premières et un point de référence . Toutes ces méthodes ont été développées exclusivement pour le recalage rigide et ne peuvent être généralisées au cas non-rigide car elles sont fondées sur des invariants euclidiens.

De surcroît, le développement d'un algorithme de mise en correspondance se heurte à la complexité des données. En effet, les ensembles de lignes sont :

- **– très variés** en orientation, taille, nombre de lignes, forme, topologie et discrétisation.
- **– très denses** car ils sont constitués de plusieurs centaines d e lignes et de plusieurs dizaines de milliers de points .

#### **4.2. l'algorithme de mise en correspondance**

#### 4.2.1 . présentation générale

Pour résoudre les difficultés liées à la mise en correspondance, nous proposons d'utiliser un algorithme fondé sur un schéma ité ratif qui améliore, à chaque pas, un résultat global construit à partir d'appariements locaux. Il s'agit d'une idée très ancienne :

par exemple, [Bur81] introduit une technique itérative pour régulariser les vecteurs de mise en correspondances calculés locale ment afin de trouver une transformation qui superpose deux im ages. Ce principe est repris dans l'algorithme du « Point le Plus Proche Itéré » (« Iterative Closest Point » en anglais) introduit concurremment dans [BM92] et [Zha93] . Celui-ci consiste à appliquer itérativement une transformation rigide, calculée à partir d'une mise en correspondance locale de points fondée sur la recherche du plus proche voisin, à l'ensemble A afin de le superposer sur  $B$ . Nous avons donc adapté l'algorithme original à notre problème en :

- **le généralisant aux transformations non-rigides .** Nous avons modélisé les déformations entre des structures anatomiques par des transformations affines, polynomiales et fondées sur des fonctions splines. Une telle généralisation a aussi été introduite dans [PA96] .
- **prenant en compte les contraintes induites par la structure de ligne .** L'ordonnancement des points le long des lignes détermine des contraintes au niveau de la mise en correspondance. Nous pouvons ainsi supprimer les appariements qui sont incohérents avec ceux de leurs voisins et nous pouvons calculer des paramètres significatifs de mise en correspondance de lignes.

Dans la suite de ce chapitre, nous allons décrire chaque étape de l'algorithme PPPI généralisé (voir figure 8) .

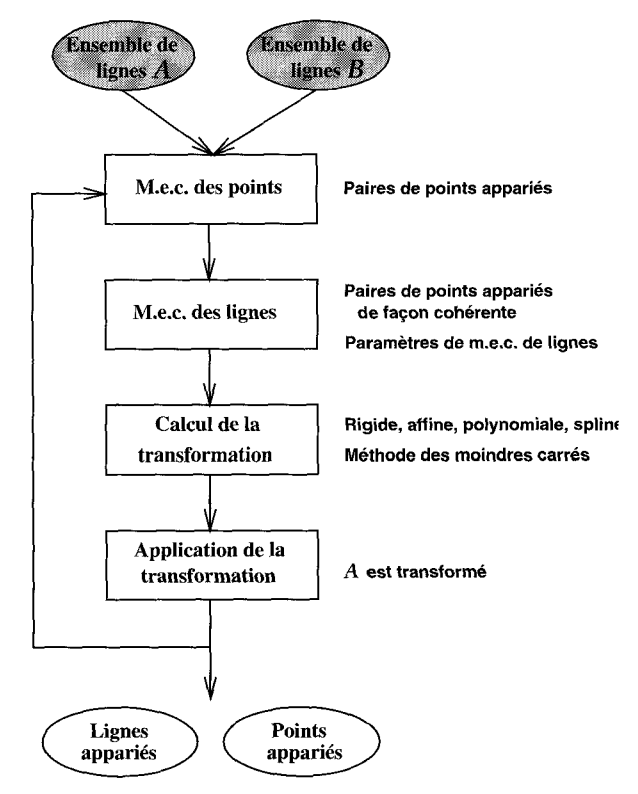

**Figure 8 . – L'algorithme de mise en correspondance des caractéristiques .**

#### 4.2.2. mise en correspondance des points

À chaque itération, tous les points des lignes de A sont appariés à leur plus proche voisin (au sens de la distance euclidienne) sur l'ensemble *B.* Cela est effectué rapidement en utilisant une structure de données adaptée [Zha93] appelée « arbre k-d » [PS85 ] ou en précalculant une carte de distances [CKDM96] qui intègre les coordonnées des points les plus proches. La distance euclidienne pourrait être étendue en utilisant les paramètres différentiels comme la courbure [FA96]. Cette première mise en correspondance très simple nous fournit une première liste de couples de points appariés  $M_1$ . Notons que la notion de point le plus proche n'est pas bijective : chaque point de  $A$  a un et un seul correspondant sur *B* alors que certains points de *B* peuvent être appariés avec aucun ou, au contraire, plusieurs points de  $A$ .

#### 4.2.3. mise en correspondance des lignes

Pour estimer si deux lignes  $L_i \in A$  et  $L'_i \in B$  sont appariées, l'idée la plus simple est de calculer la proportion  $p_i^j$  de points de  $L_i$  qui sont mis en correspondance avec des points de  $L'_i$  et, réciproquement, la proportion  $p_j^i$  de points de  $L'_j$  qui sont mis en correspondance avec des points de  $L_i'$ . Si  $p_i'$  ou  $p_j'^i$  sont supérieurs à un seuil donné, par exemple 50 % (ce qui correspond à plus de la moitié des points d'une ligne), nous pouvons conclure que les deux lignes sont appariées puisque qu'une grande partie de leurs points le sont.

Cependant, calculer les paramètres de mise en correspondance de ligne  $p_i^j$  et  $p_i'^i$  n'est pas simple du fait de la non-bijectivité des appariements de points comme nous pouvons le remarquer dans la figure 9. Dans le cas de gauche, nous calculons  $p_i^j = 100\%$ et  $p_i'^2 = 40\%$  (5/5 points de  $L_i$  sont mis en correspondance avec 5/13 points de  $L'_i$ ). De surcroît, les appariements 2 et 3 relient une portion de L<sup>i</sup> à une portion de *L*i qui a déjà été mise en correspondance avec une autre portion de *Li* par les appariements 1 et 4. Nous appelons ce problème l'appariement croisé . Dans le cas de droite, la différence importante de l'échantillonnage entre *L<sub>i</sub>* et *L'<sub>j</sub>* conduit aux résultats  $p_i^j = 100\%$  et  $p'_j^i = 67\%$ (10/10 points de *Li* sont mis en correspondance avec seulement 4/6 points de  $L'_i$ ). Nous pouvons remarquer de nombreux multiappariements (par exemple, les appariements 3, 4 et 5). Pour résoudre ces problèmes, nous introduisons deux conditions sur les appariements entre points :

- **—contrainte d'injectivité :** chaque point de *B* doit être lié à a u plus un point de A.
- **—contrainte de monotonicité :** l'ordre des points qui se correspondent sur *L*<sup>i</sup> et *L*i doit être le même quand nous parcourons les lignes. En particulier, ceci implique que la même portion de  $L'_{i}$  ne puisse être mise en correspondance avec deux portions différentes de L<sub>i</sub>. Cette condition a aussi été décrite dans [GV93].

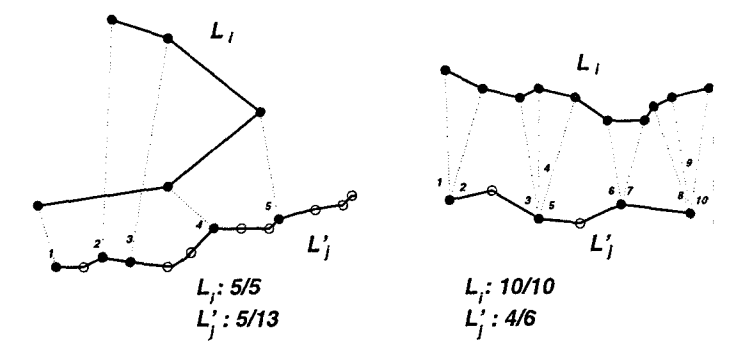

**Figure 9. – Calculer les paramètres de mise en correspondance de lignes n'est pas simple du fait de la non-bijectivité des appariements de points.**

Pour imposer ces contraintes, nous trions les appariements entre les points de  $L_i$  et  $L'_i$  suivant leurs distances croissantes. Plus deux points appariés sont proches, plus leur appariement sera considéré comme sûr. Nous partons du point le plus « sûr »  $P_0$ de *L*<sup>i</sup> et nous parcourons la ligne dans les deux sens . Quand nous rencontrons un autre point P*<sup>k</sup>* (le k*<sup>e</sup>* depuis le point de départ) sur  $L_i$ , nous cherchons son correspondant, corres $(P_k)$ . Si corres( $P_k$ ) n'appartient pas à  $L'_i$  (n'oublions pas que nous avons plusieurs centaines de lignes dans *B),* nous arrêtons le parcours dans ce sens. Autrement, si corres $(P_k)$  (qui appartient donc à  $L'_j$ ) a été rencontré précédemment, cela signifie la création d'un appariement croisé ou multiple que nous empêchons par la suppression de l'appariement et l'arrêt le parcours. Si corres $(P_k)$ n'a pas déjà été rencontré, nous gardons la mise en correspondance  $(P_k, \text{corres}(P_k))$  et nous considérons que tous les points de la portion de  $L'_i$ ,  $\left[ \text{corres}(P_{k-1}), \text{corres}(P_k) \right]$  ont été rencontrés et nous continuons .

Quand le processus est terminé, nous recommençons avec le point le plus « sûr » de  $L_i$  qui n'a pas été rencontré. De cette manière, nous obtenons des appariements de points cohérents. L' algorithme est très rapide et sa complexité est proportionnelle au nombre de points de *L .* Pour calculer correctement les paramètres de mise en correspondance de lignes entre  $L_i$  et  $L'_i$ , nous n'avons plus qu'à compter, pour  $L_i$  les points qui conservent leurs appariements et, pour  $L'_i$ , les points qui ont été rencontrés. Ainsi, dans la figure 10, nous trouvons maintenant, à gauche,  $p_i^j = 60 \%$  et  $p'_i^i = 77 \%$ (3/5 points de  $L_i$  sont mis en correspondance avec  $10/13$  points de  $L_i'$ ). En ne conservant que les appariements validés par ce processus, nous obtenons une seconde liste de couples de points appariés  $\mathcal{M}_2$  qui est un sous-ensemble cohérent des appariements originaux  $\mathcal{M}_1$ .

De surcroît, nous pouvons utiliser les paramètres  $p_i^j$  et  $p'_i^*$  pour rendre plus robuste l'algorithme de mise en correspondance.  $L'$ idée est de ne prendre en compte dans la suite de l'algorithme que les points appariés qui appartiennent à des lignes qui sont elles-mêmes appariées avec une certaine proportion  $(p_i^j > \text{seuil})$ ou  $p_i^{\prime i} >$  seuil). Ainsi, au fur et à mesure des itérations, nous pouvons augmenter le seuil pour favoriser seulement la mise en correspondance de lignes qui sont déjà relativement bien mises

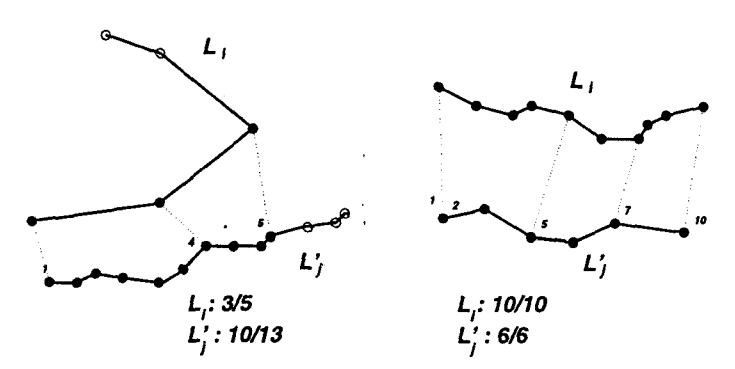

**Figure 10. — Après la suppression des appariements de points incohérents , nous pouvons calculer correctement les paramètres de mise en correspondance de lignes.**

en correspondance. À partir de cette sélection, nous obtenons une troisième liste de points appariés, *M3* qui peut être considéré comme un sous-ensemble d'appariements plus robustes de *M2 .*

#### 4.2.4. calcul de la transformation

À partir de la liste de points appariés  $M_3 = (P_k, P'_k)$ , nous pouvons calculer une transformation  $T$  d'une certaine classe de fonctions  $C_T$  en minimisant le critère des moindres carrés :

$$
\sum_{P_k \in \mathcal{M}_3} d^2(T(P_k), P'_k)
$$

 $\alpha$  d est la distance euclidienne entre deux points tridimensionnels.

Mais quelle classe de transformation  $C_T$  utiliser? En fait, nous sommes confrontés aux quatre problèmes suivants :

- **la modélisation physique.** Dans le cas de la mise en correspondance de deux images du même patient, nous utilisons les transformations rigides (c'est-à-dire la composition d'une rotation et d'une translation) . Dans le cas de la mise en correspondance non-rigide, certains auteurs ont proposé quelques classes de transformations pour modéliser des déformations inter-patients (par exemple, les fonctions affines par morceau x pour le cerveau [TT88]) mais celles-ci restent trop simples pour obtenir un résultat précis .
- **la complexité du calcul.** Ainsi, une transformation qui peu <sup>t</sup> être écrite sous la forme d'une fonction linéaire de ses coefficients est très facilement calculable par la méthode des moindres carrés.
- **le contrôle de la régularité .** Avec une classe très général e de transformations, nous pouvons déformer n'importe quoi en n'importe quoi. Aussi, devons-nous avoir la possibilité de contrôler la régularité des transformations utilisées par l'introduction d'un paramètre de contrainte.
- **la conservation de la topologie .** La topologie d'une structure anatomique (par exemple, le nombre de trous) doit être absolument conservée . En particulier, nous devons éviter les auto-intersections de la surface [CRM +95].

En fonction de ces critères, nous avons choisi d'utiliser les classes de transformations suivantes (voir figure 11) :

- **– les transformations rigides** au début des itérations pour aligner les deux ensembles de lignes. Le calcul des moindres carrés peut être effectué simplement par différentes méthodes [AHB87, Hor87].
- **– les transformations affines** pour retrouver les différences de taille entre les deux ensembles.
- **– les transformations splines** pour modéliser les déformations locales et complexes. Elles ont été largement utilisées dans le traitement des images médicales, par exemple dans [SL96, DFBG96] . [Boo89] propose d'utiliser une fonction interpolante spline dite «plaque mince » . Cependant, l'interpolation n'est valide que quand les points appariés de *M3* sont totalement fiables (sinon, le moindre point aberrant va complètement modifier la transformation) et régulièrement dis tribués dans l'espace (sinon, la fonction ne peut rien interpoler à certains endroits et elle risque d'être très chaotique), ce qui est le cas si les points ont été relevés manuellement par un anatomiste. Or, dans notre cas, les points ne peuvent être pas considérés comme parfaitement fiables (même si la grande majorité le sont) et ils sont répartis très irrégulièrement dans l'espace puisqu'ils reposent le long de lignes . Nous avons donc préféré utiliser une fonction spline approximante [DSTA95} . Les valeurs des coordonnées *(u, v, w)* de *T* sont calculées par un produit tensoriel tridimensionnel de fonctions de base Bspline. Par exemple, pour  $u$ :

$$
u(x,y,z) = \sum_{i=0}^{n_x - 1} \sum_{j=0}^{n_y - 1} \sum_{k=0}^{n_z - 1} \alpha_{ijk} B_{i,K}^x(x) B_{j,K}^y(y) B_{k,K}^z(z)
$$

avec les notations suivantes :

- $-n_x$ : nombre de points de contrôle suivant la direction x.  $n_x$ paramètre la précision de l'approximation  $(n_x = 8 \text{ dans nos})$ expériences).
- $-\alpha_{ijk}$ : matrice cubique des abscisses des points de contrôle. Ce sont ces paramètres que nous recherchons pour calculer la transformation.
- $-B_{i,K}^x$ : la *i*<sup>e</sup> fonction de base B-spline. Les  $B_{i,K}^x$  forment une vase de l'espace vectoriel des fonctions polynomiales par morceaux de degré  $K$ . Nous avons choisi d'utiliser les fonctions B-splines cubiques  $(K=3)$  dans nos expériences pour leurs propriétés de régularité. Pour les nœuds de la fonction, nous utilisons un maillage régulier de l'espace .

La transformation *T*, définie par les coefficients  $\alpha_{ijk}$ , est calculée en minimisant un critère qui comporte deux termes  $J(u) = J_{position}(u) + J_{reg}(u)$ :

*–* l'approximation de la position . Pour chaque point *Pk* de *M3,*  $u(P_k)$  doit être aussi près que possible de  $P'_k$ . Il s'agit du critère des moindres carrés :

$$
J_{position}^x(u) = \sum_{P_k \in \mathcal{M}_3} \left( u(x_k, y_k, z_k) - x'_k \right)^2
$$

 $-$  la contrainte de régularité. Les fonctions B-splines ont des contraintes de rigidité intrinsèques mais elles sont insuffisantes. Nous avons donc choisi un stabilisateur de Tikhonov du second ordre qui mesure l'éloignement de T par rapport à une transformation affine :

$$
J_{reg}^{x}(u) = \rho_r \int_{R^3} \left[ u_{xx}^2 + u_{yy}^2 + u_{zz}^2 + 2u_{xy}^2 + 2u_{xz}^2 + u_{uy}^2 \right]
$$

où  $\rho_r$  règle l'importance de la régularisation dans  $J(u)$ .

 $J^x$  est une fonction quadratique positive des variables  $\alpha_{ijk}$ . Pour trouver les coefficients qui minimisent  $J^x$ , nous dérivons son expression par rapport aux  $\alpha_{ijk}$ . Cela donne  $n_x \times n_y \times n_x$  $n<sub>z</sub>$  équations linéaires. En assemblant les équations, nous obtenons un système symétrique, positif et creux que nous résolvons grâce à la méthode du gradient conjugué.

Nous avons aussi essayé d'utiliser les transformations quadra tiques qui modélise certaines déformations naturelles du cerveau [GBHE91] mais les fonctions splines sont apparues beaucoup plus générales et avec un contrôle de la régularité plus aisé.

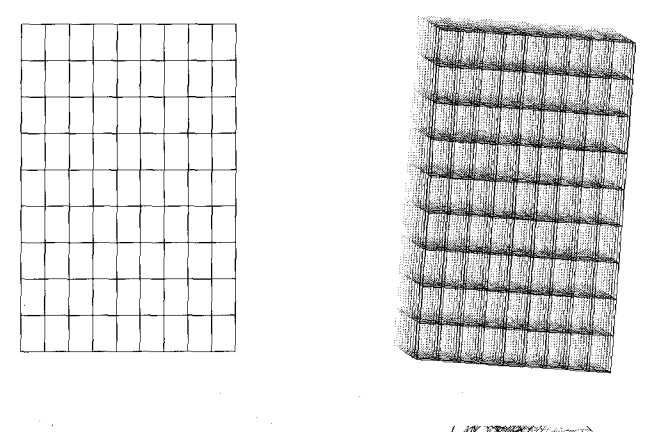

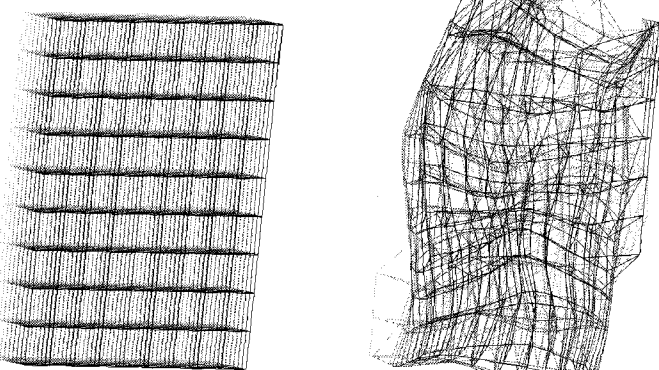

**Figure 11 . — Exemples d**'**applications de transformations à un maillage régulier : de gauche à droite et de haut en bas, maillage initial, transformation rigide pour les différences d'orientation et de position, transformation affine pour les différences de taille, transformations splines pour les différences locales et complexes.**

#### 4.2.5. application de la transformation et *itération*

La transformation *T* est alors appliquée à l'ensemble *A* le rapprochant de B. Nous itérons le processus en modifiant à chaque pas deux paramètres :

- **– le seuil sur les paramètres de mise en correspondance de** lignes *seuil* utilisé dans l'étape « Mise en correspondance des lignes ».
- **– la classe de la transformation** T.

Pour le moment, nous utilisons un schéma fixe pour les itérations : 30 pas, avec une incrémentation de *seuil* de 0 % à 50 %, qui incluent successivement 10 transformations rigides, 10 affines et 10 splines. Pour les fonctions splines, l'importance de la régularisation  $\rho_r$  décroît de 10,0 (très rigide) à 1,0 (très déformable). Nous prévoyons d'utiliser un schéma adaptatif qui fixerait automatique ment le nombre nécessaire d'itérations de chaque type . Pour cela, nous devons trouver un bon critère pour évaluer la qualité de la mise en correspondance à chaque pas (peut-être en se fondant sur l'évolution de la distance quadratique moyenne entre les points appariés).

 $\hat{A}$  la fin des itérations, nous obtenons deux résultats : les lignes mises en correspondance en seuillant les paramètres de mise en correspondance  $p_i^j$  and  $p_i^j$  par la valeur 50 % et les points mis en correspondance en prenant ceux de la liste  $\mathcal{M}_3$ . Dans les figures 12a, 12b, 12c et 13, nous pouvons suivre le résultat de la mise en correspondance pour différents pas (position originale, après les transformations rigides, après les rigides et les affines, après les rigides, les affines et les splines) dans le cas de deux ensembles simplifiés de lignes. À gauche, nous voyons les lignes mises en correspondance et les points appariés (reliés entre eux par des segments) après application de la transformation, à droite, les lignes sont affichées dans leurs positions originales.

En dépit de sa simplicité, cet algorithme apparaît très robuste et peu sensible aux différences de discrétisation (pour plus de détails, se référer à [Sub95]). Cependant, il n'est pas symétrique du fait de la non-bijectivité des appariements de points. Ainsi, la mise

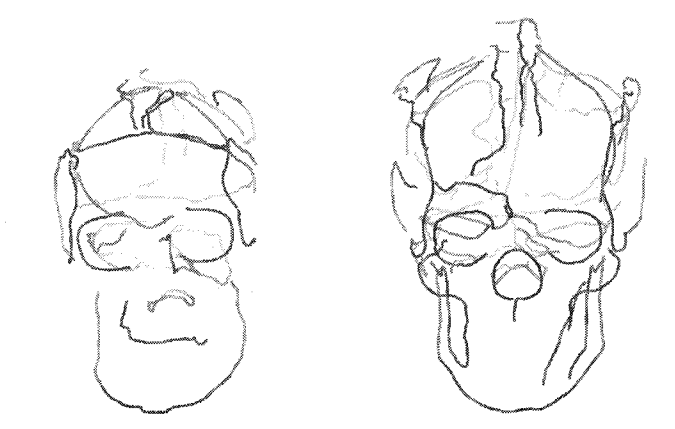

**Figure 12a . — Les deux ensembles simplifiés de lignes dans leurs positions originales. L'ensemble de gauche va être déformé vers celui de droite afin de trouver les mises en correspondance entre les lignes et les points .**

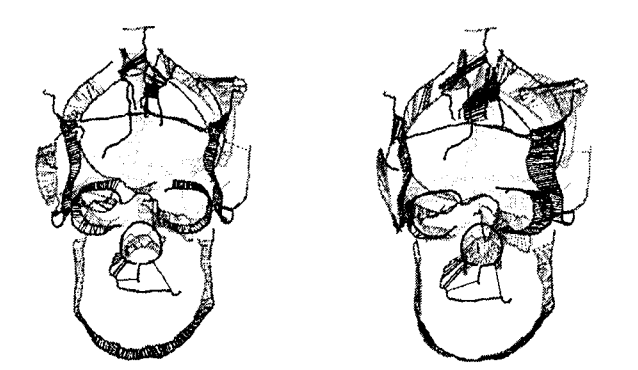

**Figure 12b . — Après les transformations rigides, les deux ensembles son t alignés.**

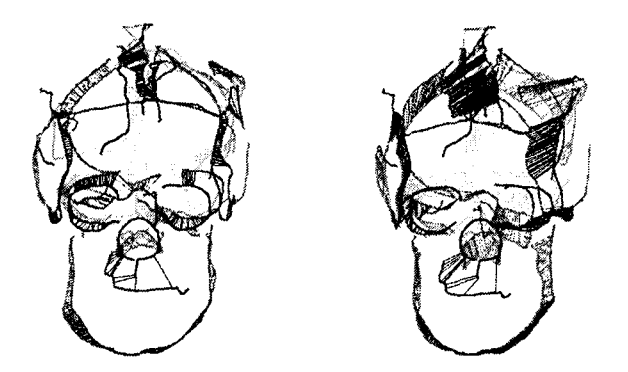

Figure 12c. - Après les transformations rigides et affines, il n'y a plus de différences globales. Cependant, nous pouvons remarquer que les lignes **orbitales ne sont pas superposées.**

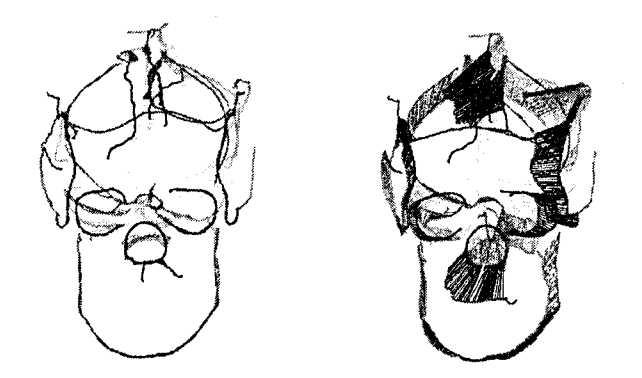

**Figure 13. — À la fin des itérations, après les transformations rigides, affines et splines, la superposition des deux ensembles est presque parfaite, ce qui fournit des résultats précis pour la mise ne correspondance entre lignes et entre points.**

en correspondance de *A* vers *B* donnera un résultat différent (en général, peu différent) de celui de la mise en correspondance de *B* vers *A.*

### **4.3. un exemple**

Dans l'exemple suivant, nous mettons en correspondance  $C$  vers  $B$ . Le processus prend environ 10 minutes sur une station de travail DEC-Alpha à <sup>166</sup> Mhz. Notons que 80 % du temps de calcul est consacré à la recherche du point le plus proche par la méthode des arbres k-d dont la complexité est au pire en  $O(n^{2/3})$ où n est le nombre de points stockés dans l'arbre [PS85]. Dans la figure 14, nous voyons, à gauche, que la superposition des deux ensembles est précise et nous pouvons donc en déduire que les appariements de lignes et de points seront corrects . À droite, les deux ensembles sont dans leurs positions originales, ce qui permet de montrer l'importance et la complexité de la déformation entre deux patients.

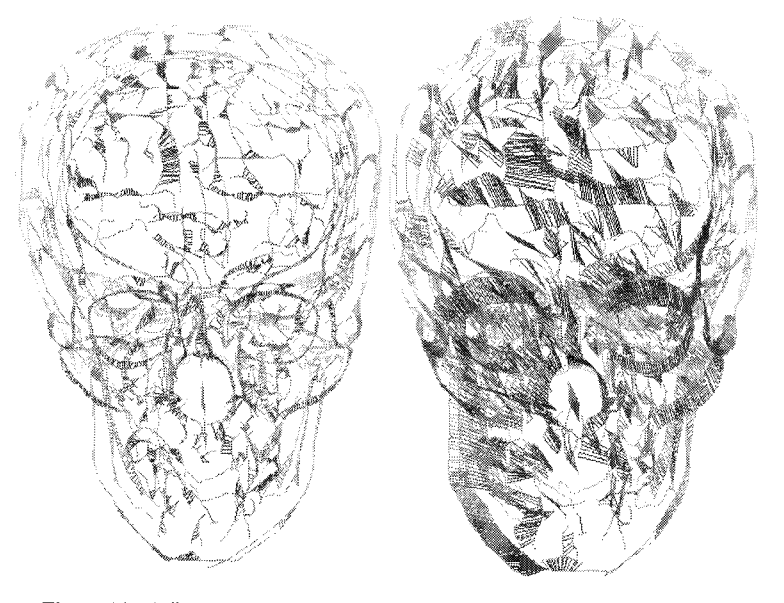

**Figure 14. — Mise en correspondance des lignes de C et de** B. **A gauche, nous voyons les lignes de B ainsi que les lignes de C qui se sont déformées. Les points appariés sont reliés par des segments. Remarquer comme les deux ensembles** sont bien superposés. A droite, l'ensemble des lignes de  $C$  est dans sa position originale, ce qui permet de mesurer l'importance de la déformation entre les **deux ensembles.**

Nous présentons dans le tableau 15a et le graphe 15 la distribution cumulée des distances entre les points appariés au début de l'algorithme (Début), après les transformations rigides (Rigide), affines (Affine) et splines (Splines). Les valeurs des distances (en millimètres) sont à comparer aux diamètres des deux ensembles qui est d'environ 200,0 mm. Tout d'abord, nous remarquons que le nombre de points appariés a fortement augmenté : 4 454 au début, 5 999 à la fin  $(+36\%)$ . Alors que le nombre de points appariés croît très fortement après les transformations rigides (Début-Rigide +22 %) et les transformations splines (Affine-Spline +13 %, Début-Spline +36%), il n'est pratiquement pas modifié entre les étapes Rigide et Affine (Rigide-Affine -1 %) . Pour autant, les transformations affines restent très utiles car elles font notamment diminuer la distance moyenne (Rigide-Affine - <sup>9</sup> %). En tout, la distance moyenne a diminué de 55 % (pour <sup>36</sup> % de points en plus, ne l'oublions pas) . L'écart-type a aussi diminu é de 42 % : plus de points sont donc de plus en plus proches, ce qui est aussi confirmé par la diminution de la valeur médiane -61 %.

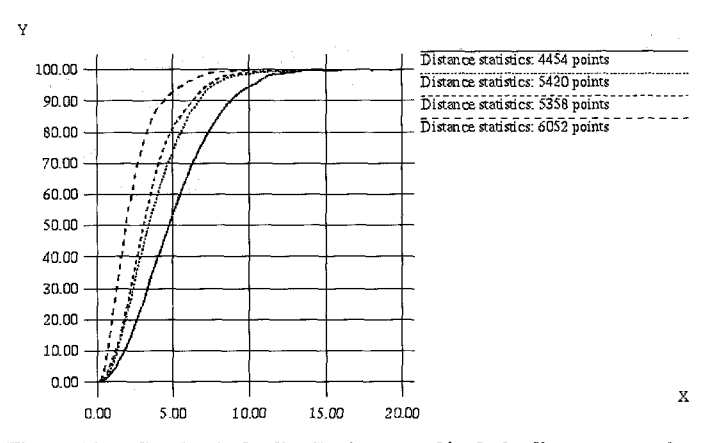

**Figure** 15 . – **Graphe de la distribution cumulée de la distance entre le s points appariés : en abscisse, les distances en millimètres; en ordonnée, le pourcentage de points appariés dont la distance est inférieure . Les 4 courbe s** représentent de droite à gauche, la distribution au début (Début), après les **transformations rigides (Rigide), affines (Affine) et splines (Splines) . Au début du processus, pour 4 454 couples de points, la valeur moyenne est 5,16 ( à comparer au diamètre des données qui est de l'ordre de 200 mm) . A gauche, à la fin, pour 5 999 couples de points (+35** %), **la valeur moyenne est 2,30 (-55** %).

|                                                                      | Nh | Min   Max   Moy.   Écart   Méd. |      |      |
|----------------------------------------------------------------------|----|---------------------------------|------|------|
| Début $\left[4\,4\,54\, \,0.05\, \,19.80\, \,5.06\right]$            |    |                                 | 2.73 | 4.54 |
|                                                                      |    |                                 | 2.21 | 3.21 |
| Affine $\begin{bmatrix} 5 & 358 & 0.19 & 16.22 & 3.42 \end{bmatrix}$ |    |                                 | 2.04 | 2,89 |
|                                                                      |    |                                 | 1,59 | 1.78 |

**Figure 15a . – Distribution cumulée des distances entre les points appariés appartenant à des lignes mises en correspondance à 50 % au début de l'algorithme (Début), après les transformations rigides (Rigide), affines (Affine ) et splines (Splines) . Les valeurs en millimètres sont à comparer au diamètr e des ensembles qui a pour valeur 200,0 mm.**

### **4.4. signification anatomique de la mise en correspondanc e**

Les chiffres présentés dans le paragraphe précédent ne donne qu'une évaluation simpliste de la qualité de la superposition des deux ensembles. Nous supposons alors qu'une bonne superposition implique des résultats précis de mise en correspondance. Mais qu'en est-il vraiment de la signification anatomique du processus ?

[TSD96] présente une technique pour faire des vérifications croisées entre différents algorithmes de recalage non-rigide . Le but est de déterminer si plusieurs algorithmes, développés indépendamment, donnent des résultats mutuellement cohérents de superposition. En particulier, une étude a été menée pour comparer une méthode fondée sur l'intensité des images [Thi95], la méthode des « ridge lines » qui repose sur l'identifica tion manuelle de repères anthropométriques (voir le paragraphe « Signification automatique des lignes de crête ») et la méthode exposée dans cet article . La conclusion est que les trois méthodes fournissent des résultats cohérents, avec une différence moyenne sur la localisation de points caractéristiques de 3 à 4 mm aux endroits où le crâne est très incurvé, en particulier, le long des lignes de crête. Aux endroits plus réguliers, la différence atteint de 6 à 9 mm. Cela prouve, en particulier, que notre algorithme de mise en correspondance est compatible avec les appariements fournis par les «ridge lines» qui sont supervisés par des anatomistes. De surcroît, cela confirme que les lignes de crête sont des points de repère pertinents puisque les résultats sont les plus similaires autour des lignes saillantes.

# **5. identification des ensembles de caractéristiques communes**

#### **5 .1 . le graphe d'appariement**

Avec l'algorithme de mise en correspondance, nous trouvons les appariements entre les lignes de deux ensembles :  $A \rightarrow B$ . Plus généralement, nous pouvons calculer les correspondances entre les lignes de tous les ensembles de la base de données :  $A \rightarrow C$ ,  $B \to C$ ,  $A \to D$ , etc. Une ligne qui a un correspondant dans tous les ensembles sera une ligne commune. Pour les identifier, nous devons construire une représentation de tous les appariements entre toutes les lignes de tous les ensembles .

Nous avons choisi une représentation sous forme de graphe où chaque nœud correspond à une ligne d'un ensemble et où un arc symbolise la relation «est mis en correspondance avec » (voir la figure 16). Remarquons que les arcs sont orientés du fait de la non-bijectivité de l'algorithme de mise en correspondance, le noeud de départ représentant la ligne qui sera déformée lors du recalage. Pour atténuer cette asymétrie, nous effectuons la mise en correspondance de deux ensembles *X* et *Y* dans les deux sens :  $X \to Y$  et  $Y \to X$ . Nous supposons alors que les appariements qui sont vérifiés dans les deux sens sont les plus significatifs et les plus robustes et nous ne gardons que ces derniers, caractérisés dans la figure 16 par des arcs bijectifs qui apparaissent en gras.

### **5.2. extraction des lignes communes**

Les ensembles de lignes se correspondant peuvent être représentés comme les parties connexes du graphe d'appariement, qui sont facile à calculer à l'aide d'un algorithme de propagation [GM79 ] (voir la figure 17). Pour extraire les lignes communes à tous les ensembles de données, il ne nous reste plus qu'à choisir les sousgraphes connexes qui contiennent au moins une ligne de chaque ensemble. Ainsi, dans la figure 17, les sous-graphes 1 et 2 sont

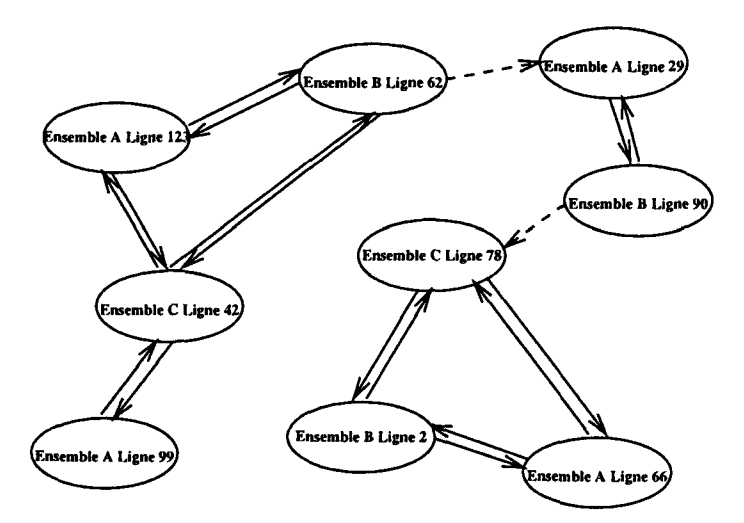

**Figure 16. – Le graphe d'appariement : chaque nœud représente une ligne d'un des ensembles et un arc orienté symbolise la relation « est mis e n correspondance avec** » .

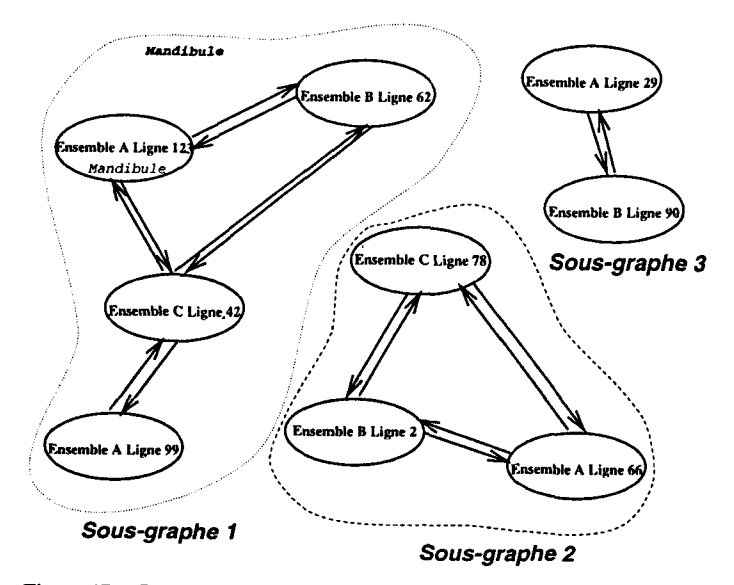

**Figure 17. — Les parties connexes du graphe d'appariement correspondent** aux sous-ensembles des lignes qui se correspondent dans les différents **éléments de la base de données . Les sous-graphes contenant au moins un e** ligne de chaque élément définissent les sous-ensembles de lignes communes **qui constituent l**'**atlas.**

sélectionnés alors que le sous-graphe 3 n'est pas pris en compte car il ne contient aucune ligne de l'ensemble  $C$ . Tous ces sousensembles de lignes communes vont constituer l'atlas.

En fait, pour diminuer la complexité de la construction de l'atlas, nous n'effectuons pas toutes les mises en correspondance entre tous les ensembles de la base de données ce qui induirait  $n^2$ opérations de recalage. Nous pouvons utiliser une permutation circulaire qui réduit le nombre d'opérations à seulement n :  $A \rightarrow B, B \rightarrow C \dots Z \rightarrow A$ . Cependant, comme le nombre d'arcs dans le graphe est directement proportionnel au nombre de mises en correspondance, nous avons moins d'informations d'appariements et moins de sous-ensembles de lignes communes. Nous pouvons alors relâcher la contrainte de communauté en acceptant les sous-graphes qui incluent des lignes appartenant à une partie seulement des ensembles de données (par exemple, 80 %).

#### **5 .3. application à l'étiquetage automatique**

Si nous sommes capables d'associer une étiquette (par exemple, manuellement) à une ligne commune dans un des ensembles de données (comme « mandibule » associée à la ligne 123 de l'ensemble *A* dans le graphe représenté figure 17), nous pouvons la propager au sous-graphe auquel appartient la ligne, et aux lignes communes correspondantes dans les autres ensembles. Cette application d'étiquetage automatique est très utile pour visualiser et estimer les résultats de la mise en correspondance et de l'identification des caractéristiques communes.

Ainsi, en construisant le graphe d'appariement pour les 6 crânes de la base de données, nous trouvons 63 sous-ensembles de lignes communes. Nous les avons représentées dans la figure 18 sur les crânes *B* et *C*. Comme nous avions auparavant étiqueté certaines lignes du crâne  $A$ , nous pouvons propager cette connaissance aux autres crânes. Ainsi, nous reconnaissons parmi les lignes en gras , la mandibule (LMB+RMB), le pourtour du nez (NOS), les orbites (LOR & ROR), les pommettes (LCB & RCB), les tempes (LTP &

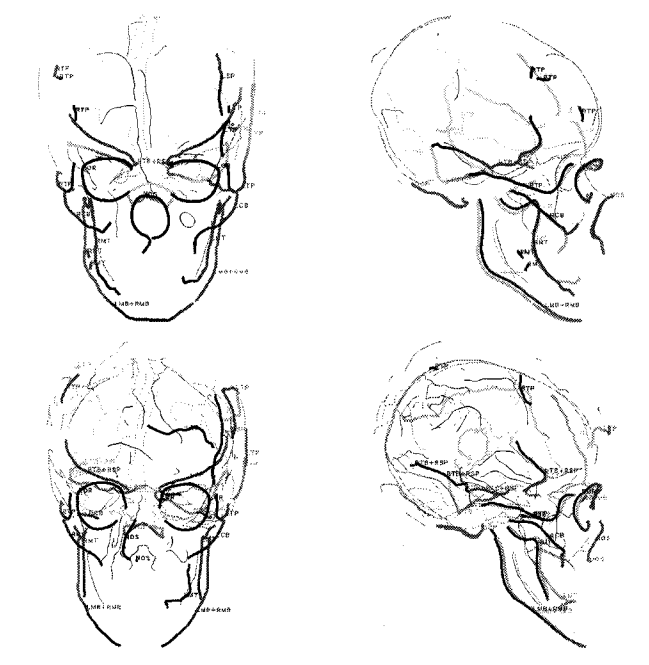

**Figure 18 . — Les sous-ensembles de lignes communes sont affichés dans le cas des crânes Xi et C . Certains des sous-ensembles ont été automatiquement** étiquetés : la mandibule, le pourtour du nez, les orbites, les pommettes, les **tempes, le trou occipital et les os sphénoïdes et temporaux.**

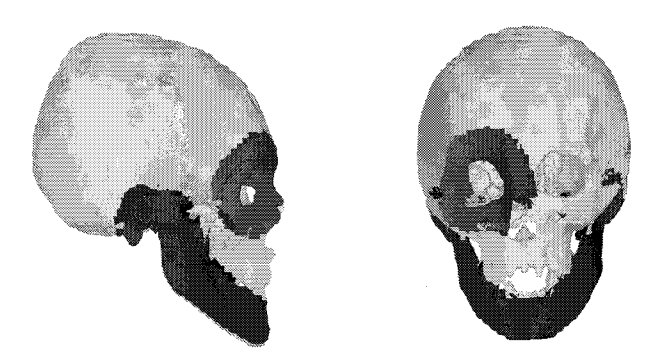

**Figure 19 . — Extraction automatique de parties du crâne D : orbite droite et mandibule.**

RTP) et le trou occipital (FOR), les os sphénoïdes (LSP & RSP ) et temporaux (LTP & RTP).

Nous pouvons remarquer que les deux parties (gauche et droite ) de la mandibule ont été fusionnées en la même ligne commune étiquetée RMB+LMB. Cela est dû au fait que dans un ensemble de données, la ligne mandibulaire était en une seule partie et qu'elle a été mise en correspondance avec les deux parties de la mandibule de *B* et C, les regroupant dans le même sous-ensemble commun.

L'étiquetage automatique peut être étendu à l'extraction automatique d'une partie d'une structure anatomique . Les morceaux de l'iso-surface du crâne dont les points sont à une distance inférieure à une valeur donnée peuvent être isolés (par l'utilisation des arbre s k-d par exemple). Dans la figure 19, le crâne  $\mathcal D$  a été automatiquement décomposé : nous pouvons reconnaître l'orbite droite et la mandibule.

 $-$  **Mettre en correspondance**  $A$  **et**  $B$ ,  $B$  **et**  $C$ ,  $C$  **et**  $D$ ,  $D$  **et**  $E, E$  et  $\mathcal{F}, \mathcal{F}$  et  $\mathcal{A}$  dans les deux sens. Trouver les lignes **appariées.**

**—Construire le graphe d'appariement.**

**—Extraire les parties bijectivement connexes qui représentent les caractéristiques communes formant l'atlas.**

# **6. moyenne des caractéristiques communes**

# **6.1 . introduction**

Dans cette étape, nous devons trouver la position moyenne des caractéristiques composant l'atlas, c'est-à-dire moyenner les ensembles de lignes tridimensionnelles de chaque sous-ensemble de lignes communes. Pour cela, nous choisissons une ligne commune  $L_i$  d'un des ensembles de données (par exemple, A). Grâce aux résultats de l'étape précédente, nous connaissons les lignes communes correspondantes dans les autres ensembles que nous dénommerons  $L_i(\mathcal{B}) \dots L_i(\mathcal{Z})$ . Nous pouvons alors calculer les appariements entre les points de  $L_i$  et ceux de  $L_i(\mathcal{B}) \dots L_i(\mathcal{Z})$ , faire la moyenne des positions des points qui se correspondent et reconstruire une ligne moyenne. Cependant, pour calculer les coordonnées moyennes, nous avons tout d'abord besoin d'aligner toutes les lignes dans un même repère .

### **6.2 . alignement des donnée s** dans un repère de référence

Pour définir un repère de référence, nous choisissons un ensemble de données, par exemple le premier, A. Avec l'algorithme de mise ne correspondance, nous obtenons les appariements de points entre  $A$  et les autres ensembles de données. À partir de ces appariements, nous pouvons calculer par la méthode des moindres carrés les transformations rigides qui alignent toutes les données avec A.

En fait, d'après [DL89], dans l'étude des déformations ontogénétiques et évolutives des organismes, nous devons ignorer non seulement les différences de position et d'orientation mais aussi celles liées à la taille qui ne sont pas considérées comme de réelles différences morphologiques . Aussi, allons nous utiliser des similitudes (composées d'une transformation rigide et d'une homothétie) pour superposer au mieux les ensembles de données  $\mathcal{B}, \mathcal{C} \ldots \mathcal{Z}$  sur  $\mathcal{A}$ . En appliquant ces transformations à  $\mathcal{B}, \mathcal{C} \ldots \mathcal{Z}$ , tous les ensembles de lignes communes deviennent comparables avec des différences morphométriques significatives (voir la figure 20).

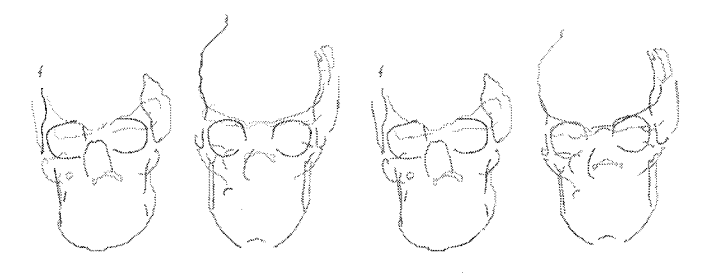

**Figure** 20 . — À **gauche : les données originales. À droite, les données son t alignés dans le repère de référence défini par A. Après l 'application des** similitudes, il n'y a plus d'écarts de position, d'orientation et de taille et **seules subsistent les différences morphométriques significatives .**

#### **6.3. correspondances de points entre les lignes communes**

Avec l'algorithme de mise en correspondance, nous trouvons les appariements de points entre  $L_i$  et  $L_i(\mathcal{B}) \ldots L_i(\mathcal{Z})$  qui sont placés dans le repère de référence. Cependant, des points de  $L_i$  n'ont

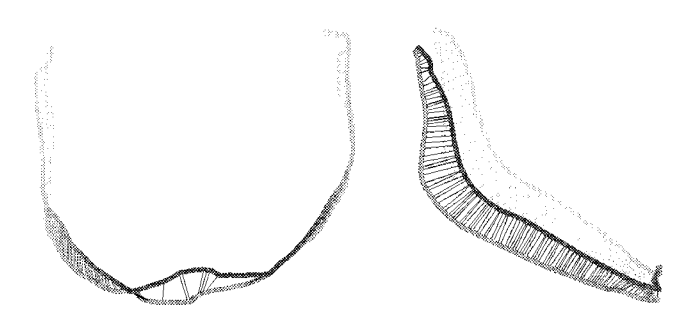

**Figure** 21. – **Nous obtenons les correspondants de tous les points de** *L, (ici ,* la ligne mandibulaire de A) sur les lignes  $L_i(\mathcal{B}) \ldots L_i(\mathcal{Z})$ . L'ensemble des **vecteurs d'appariement forme un champ de déformation.**

pas de correspondants sur certaines lignes du fait des contraintes (injectivité et monotonicité) que nous avons imposées dans l'algorithme. Nous interpolons alors linéairement leurs appariements en fonction de ceux de leurs voisins (pour plus de précision, consulter [Sub 95]).

L'ensemble des vecteurs d'appariements (joignant le point de  $L_i$  et son correspondant) entre  $L_i$  et les lignes correspondantes  $L_i(\mathcal{B}) \dots L_i(\mathcal{Z})$  définissent des champs de déformations (comportant autant de vecteurs tridimensionnels que de points) que nous appellerons  $D_i{}^{A,B}$   $\ldots$   $D_i{}^{A,\mathcal{Z}}$ .

### **6.4. lissage des correspondances de points**

#### 6.4.1. présentation du problème

La discrétisation des images induit souvent un certain « crénelage » dans les ligne qui en sont extraites. Ce phénomène, combiné avec quelques erreurs d'appariements, peut rendre les déformations  $D_i^{A,B}$ ... $D_i^{A,Z}$  assez irrégulières Or, si nous moyennons tous ces défauts, nous risquons d'obtenir une déformation (et, par là-même, une ligne moyenne) chaotique . Aussi, introduisons-nous un lissage des déformations à l'aide d'un filtre passe-bas qui va supprimer les oscillations de très haute fréquence que nous supposerons sans intérêt anatomique . Le filtre se fonde sur l'analyse modale introduite en traitement d'images dans [PS91] et développée dans [NA96] .

#### 6.4.2. analyse modale des champs de déformation

Soit un champ de déformation  $D_i^{\mathcal{X}, \mathcal{Y}}$  formé des *n* vecteurs tridimensionnels  $(D_i^{\mathcal{X}, \mathcal{Y}}[0], D_i^{\mathcal{X}, \mathcal{Y}}[1] \dots D_i^{\mathcal{X}, \mathcal{Y}}[n-1]).$ 

L'analyse modale permet de décomposer ce champ dans la base modale par les formules suivantes explicitées dans [NA96] (pour la coordonnée  $x$ ) :

$$
d_i{}^{\mathcal{X},\mathcal{Y}}[k]_x = \sum_{p=0}^{n-1} D_i{}^{\mathcal{X},\mathcal{Y}}[p]_x.\phi_p[k]
$$

*OÙ :*

$$
\phi_p[k] = \cos(p\pi(2k+1)/2n)/[\sum_{j=0}^{n-1} \cos^2(p\pi(2j+1)/2n)]^{1/2}
$$

Réciproquement, nous avons :

$$
D_i^{\mathcal{X},\mathcal{Y}}[k]_x = \sum_{p=0}^{n-1} d_i^{\mathcal{X},\mathcal{Y}}[p]_x.\phi_p[k]
$$

Les *n* paramètres  $d_i^{x,y}[k]_x$  (respectivement  $d_i^{x,y}[k]_y$  et  $d_i^{(x,y)}[k]_z$  sont les **amplitudes** (pour respectivement l'axe *x*, *y* et z) correspondant aux déformations fondamentales  $\phi_p[i]$ , appelées **modes.** L'ensemble des amplitudes est appelé le **spectre** de la déformation . Le mode 0 représente la translation :

$$
\forall k, \phi_0[k] = \frac{1}{\sqrt{n}}
$$

$$
d_i^{\mathcal{X}, \mathcal{Y}}[0]_x = \frac{1}{\sqrt{n}} \sum_{p=0}^{n-1} D_i^{\mathcal{X}, \mathcal{Y}}[p]_x
$$

Les autres modes correspondent à des déformations de plus en plus complexes qui laissent invariant le centre de gravité de la ligne. Dans la figure 22, nous pouvons voir l'effet des modes 1, 2 et 3 appliqués successivement avec la même amplitude à la ligne mandibulaire de  $A$ . Plus le numéro du mode est élevé, plus la déformation est complexe.

#### $6.4.3.$  lissage du champ de déformation

Ce qui est particulièrement intéressant avec l'analyse modale, c'est que comme l'analyse de Fourier, nous pouvons approximer une déformation en prenant seulement en compte les premiers modes. Tronquer le spectre revient à ne pas tenir compte des déformations de hautes fréquences. Cependant, la notion de fréquence n'a de signification que si la distance entre les points de la ligne est constante, c'est-à-dire si les points ont été distribués uniformément le long des lignes. Or, l'extraction des lignes du crête ne vérifie pas cette hypothèse. Aussi, préalablement à l'analyse modale, nous déplaçons les points le long des lignes des ensembles de données afin que leurs distances soient constantes, par l'intermédiaire d'un algorithme très simple décrit dans [Sub95] . Une méthode plus perfectionnée, fondée sur les courbes splines, se trouve dans [GA92].

Il nous reste maintenant à trouver le nombre optimal de modes à conserver. Comme nous pouvons le constater dans la figure 22, le mode numéro *p* introduit *p* sinusoïdes *(p* le long de chaque

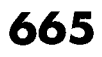

#### Construction automatique d'atlas anatomiques morphométrique <sup>s</sup>

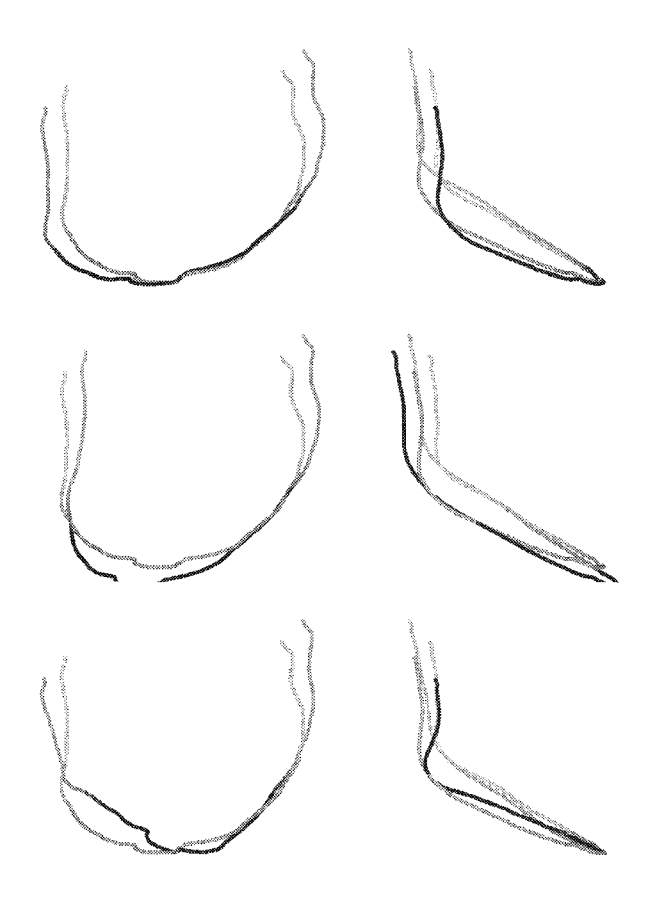

**Figure 22. — Application du mode 1 (en haut), 2 (au milieu) et 3 (en bas )** avec une amplitude constante à la ligne mandibulaire de  $A$  (en gris, la ligne **originale ; en noir, la ligne déformée). Plus le numéro du mode est élevé, plus la déformation est complexe .**

axe de coordonnée plus exactement), ce qui correspond donc à une longueur d'onde de  $n/p$  points. Dans nos exemples, les segments des lignes de crête sont extraits dans des voxels de  $1,0 \times 1,0 \times 1,5$  mm, ce qui nous permet de supposer que la longueur d'un segment est au plus de 1 mm. Si nous souhaitons étudier des détails de l'ordre du centimètre, nous devons prendre en compte des déformations impliquant environ 10 points qui seront détectées par un mode correspondant à cette longueur d'onde. Ceci nous fournit donc l'équation *n/p =* 10, d'où  $p = n/10$ . Ainsi, dans la suite, nous ne garderons que les premiers 10 % des spectres des champs de déformations.

#### 6.4.4. obtention des lignes moyennes

Pour chaque déformation  $D_i^{\mathcal{A}, \mathcal{X}},$  nous calculons le spectre modal  $S_i^{A,X}$  que nous tronquons aux 10 % premiers modes. Nous faisons alors la moyenne des spectres tronqués obtenus en calculant les amplitudes moyennes. Nous intégrons dans cette moyenne le spectre  $D_i^{\mathcal{A},\mathcal{A}}$  qui est nul afin de tenir aussi compte de l'influence de l'élément A dans la construction de l'atlas. À partir du spectre moyen  $S_i^{moy}$ , nous reconstituons la déformation

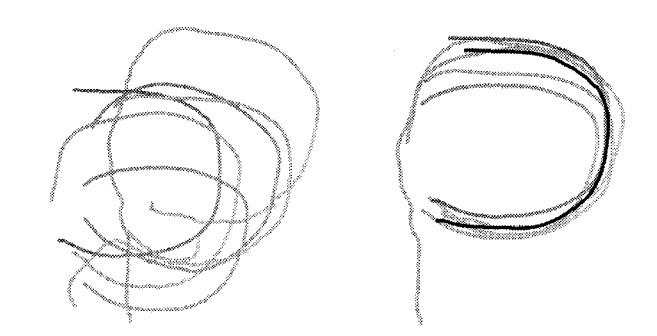

**Figure 23 . — À gauche, les lignes communes originales correspondant à l'orbite gauche . À droite, l'orbite gauche** « **moyenne** » **en noir parmi les** lignes communes alignées dans le repère de référence.

moyenne  $D_i^{moy}$  que nous appliquons à la ligne  $L_i$  pour donner la ligne commune moyenne  $\hat{L}_i^{moy}$ .

Dans la figure 23, nous présentons la moyenne des lignes communes correspondant à l'orbite gauche. À gauche, nous voyons les lignes communes dans leurs positions originales . A droite, nous avons supprimé les différences de position, d'orientation et de taille en plaçant les lignes dans le repère normalisé et nous pouvons visualiser en noir la ligne moyenne.

Dans la figure 24, nous pouvons voir quelques lignes communes extraites sur les 6 crânes avec leurs moyennes en noir.

Dans la figure 25, l'ensemble des  $L_i^{moy}$  est représenté, formant la géométrie de l'atlas. Nous pouvons remarquer en particulier la symétrie latérale des lignes .

Cependant, nous pourrions penser que le choix de l'ensemble de référence ( $A$  dans notre exemple) pourrait influencer le résultat du processus de moyenne. Pour quantifier cet effet, nous avons

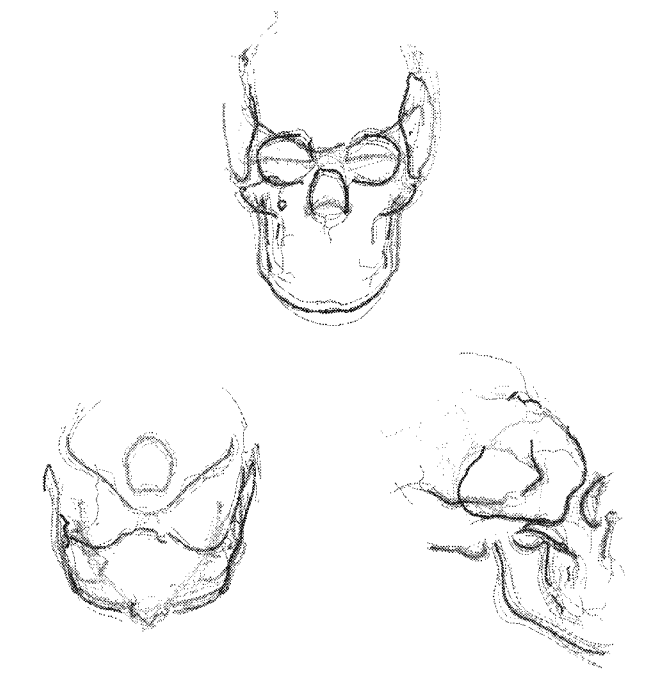

**Figure 24 . — Quelques lignes communes extraites des 6 crânes avec leurs moyennes en noir.**

#### Construction automatique d'atlas anatomiques morphométrique <sup>s</sup>

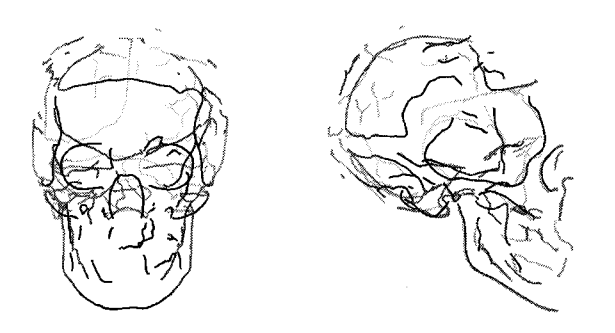

**Figure 25 . — Les lignes communes moyennes formant l'atlas . Remarquer leur symétrie dans la vue latérale .**

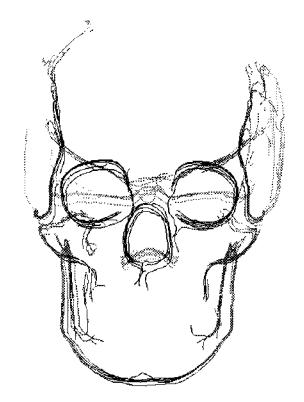

**Figure 26 . — Les 6 atlas construits <sup>à</sup> partir des 6 ensembles de référence sont très similaires.**

construit successivement un atlas du crâne à partir des 6 jeux de données  $A \dots \mathcal{F}$ . Puis, nous avons recalé tous ces atlas dans un même repère (celui de  $A$ ) par une similitude. Dans la figure 26, nous remarquons alors que les 6 jeux de lignes moyennes sont très proches géométriquement ce qui prouve que le choix de l'ensemble de référence a très peu d'influence .

# **6.5 . calcul d'une surface moyenn e**

Nous mettons en correspondance les lignes de l'atlas et celle de l'ensemble de référence A et nous obtenons les appariements de points. Nous avons vu que nous pouvions alors calculer à l'aide du critère de moindres carrés une transformation spline définie dans tout l'espace qui approxime ces appariements [DSTA95]. Si nous appliquons cette transformation à la surface de l'ensemble de référence  $A$ , nous obtenons une représentation surfacique de l'atlas, présentée dans la figure 27, et qui s'appuie donc sur les lignes moyennes.

Nous pouvons remarquer trois points :

- l'atlas est symétrique. Cela montre que la méthode est cohérente même si les lignes communes sont moyennées indépendamment les unes des autres.
- $-$  l'ensemble de référence  $A$  est très dolichocéphale (le crâne est plus long que large et le visage est étroit) alors que les

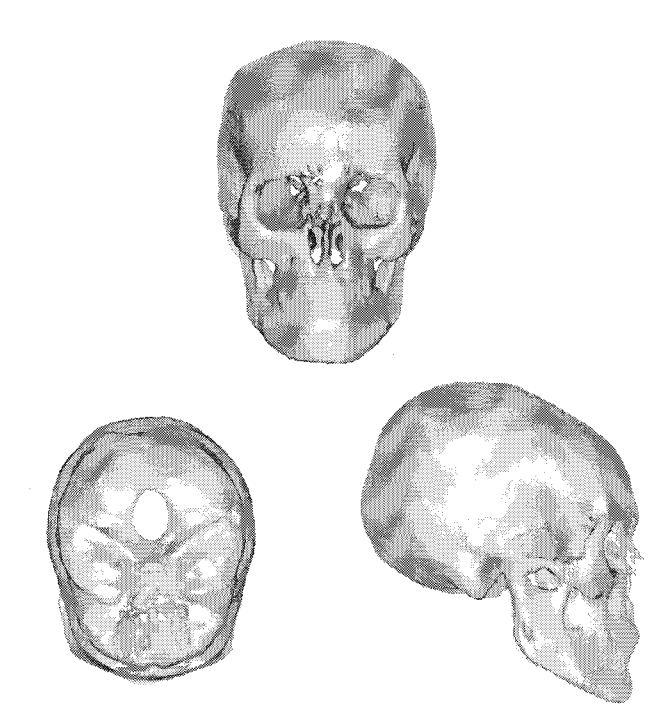

**Figure** 27 . — Un **crâne** « **moyen** » **automatiquement construit par la méthode décrite dans l'article .**

cinq autres crânes sont plutôt brachycéphales (leur forme est plus ronde). Or, l'atlas est brachycéphale ce qui prouve que le processus de moyenne a correctement pris en compte les caractéristiques de tous les éléments de la base de données .

- notre atlas est visuellement très similaire à celui présenté dans [CBH+93] et qui a été construit sous la supervision d'anatomistes et de chirurgiens.

 $-$  Mettre en correspondance  $A$  avec successivement *í3, C, D, <sup>E</sup>* **et Y. Trouver les points appariés.**  $-$  Calculer les similitudes entre l'ensemble de **référence** *A* **et** *B, C, D, E, .F.* **Aligner toutes les données.**

- $-$  Pour chaque ligne commune  $L_i$  de  $\mathcal{A}$  **:**
- $-$  Mettre en correspondance la ligne  $L_i$  avec les **lignes communes correspondantes de** *B, C, D, E* **et**  $\mathcal{F}$ .
- **- Calculer les spectres modaux des champs de déformation**  $D_i^{\mathcal{A}, \mathcal{A}}, D_i^{\mathcal{A}, \mathcal{B}} \dots D_i^{\mathcal{A}, \mathcal{F}}$ . **Tronquer leurs spectres aux 10 % premières amplitudes .**
- **- Calculer le spectre modal moyen** *Sim"y* **et reconstruire la déformation moyenne résultante** *Dim° <sup>y</sup> .* **- Appliquer la déformation** *Dim°y* **à la ligne de référence** *Li* **afin d'obtenir la ligne moyenne**  $L_i^{moy}$ .

*-* **L'atlas est représenté géométriquement par l'ensem**ble des lignes  $L_i^{moy}$ .

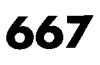

# **7. analyse de la variabilité des caractéristiques communes**

### **7.1 . quelques travaux sur l'étude statistique de la variabilit é**

À l'étape précédente, nous avons calculé la position moyenne de chaque caractéristique commune. Il nous reste maintenant à déterminer la variabilité de la forme de chacune d'elles.

L'analyse de la forme a tout d'abord reposé sur l'étude de paramètres relatifs comme les mesures de distances entre 2 points ou d'angles entre 3 points [ANDB90] . Puis, la « nouvelle » morphométrie est apparue, il y a une dizaine d'années. Elle peut se définir par l'introduction d'une fonction tridimensionnelle qui ajuste les relations entre les points et la mise en valeur des déformations principales de cette fonction, ce qui permet de déterminer des paramètres véritablement significatifs et de construire une taxonomie de la structure anatomique . La méthode la plus connue est celle fondée sur les splines «plaques minces » décrite dans [Boo89].

Dans notre cas, les différences entre les lignes sont modélisées sous forme des déformations  $D_i^{\mathcal{X}, \mathcal{Y}}$ . Nous devons donc essayer de décomposer celles-ci en déformations principales ou modes . D'après [MPK94], il existe 3 grandes catégories de décomposition :

- Les modes **prédéterminés** qui sont définis par l'utilisateur, par exemple, le cisaillement (« shear »), la courbure (« bend »), l'effilement (« taper ») ou le pincement (« pinch ») introduits dans [Bar84]. Ces modes ont l'avantage d'avoir une signification concrète mais ils sont peu nombreux et ne peuvent décrire que des déformations assez simples calculées sur des modélisations de structures assez simples aussi. Nous ne pouvons donc pas les utiliser dans le cas des structures anatomiques complexes et très déformables que nous souhaitons étudier.
- Les **modes mathématiques.** Leurs formules sont déterminée s à partir de la géométrie, voire seulement de la topologie de la structure. Nous trouvons dans cette catégorie la décomposition de Fourier [RMJA96], celle fondée sur les splines « plaques minces » et l'analyse modale que nous avons précédemment utilisée. Le problème est que ces modes ne reposent sur aucune définition anatomique ou expérimentale . Ils peuvent donc s'avérer incommode pour définir des formes biologiques avec un petit nombre de paramètres . De surcroît, quand nous tronquons les spectres modaux, nous éliminons des déformations à haute fréquence qui pourraient avoir une grande importance anatomique.

— Les **modes expérimentaux .** Contrairement aux modes mathématiques, ils sont définis statistiquement à partir de l'ensemble des  $D_i^{\mathcal{X}, \mathcal{Y}}$ , ce qui leur donnent une validité expérimentale. En particulier, l'Analyse en Composantes Principales étudiée dans [HTT93, MPK94, CTCG95, SKBG96] permet de trouver une base de modes dont les importances peuvent être parfaitement quantifiées et classées. Cependant, cette méthode nécessite un ensemble d'apprentissage très important (plusieurs dizaines d'éléments) afin de fournir un nombre de modes (pour *N* éléments dans la base de données, nous obtenons  $N-1$  modes) qui permet de décrire précisément une déformation qui ne fait pas partie de la base d'apprentissage .

Dans notre cas, comme nous n'avons que quelques éléments dans notre base de données, nous avons préféré utiliser des modes mathématiques et tout naturellement, notre choix s'est porté vers l'analyse modale. Celle-ci a déjà été appliquée à l'étude des déformations d'une structure anatomique, la valve mitrale, dans [NA96]. Nous avons donc défini une distance très simple entre formes fondée sur les amplitudes modales.

## **7.2. une distance très simple entre formes**

En remplaçant *A* par l'atlas, *ATLAS,* nous suivons la même procédure qu'à l'étape précédente : nous mettons en correspondance les lignes communes  $L_i$  de l'atlas avec celles des ensembles de données afin de tout aligner dans le repère de *ATLAS* et de trouver les déformations  $D_i^{ATLAS,A}$ ,  $D_i^{ATLAS,B}$  ...  $D_i^{ATLAS,F}$ . Nous en déduisons alors les spectres de ces déformations, et pour chaque mode *j*, nous calculons la moyenne des amplitudes pour les 3 axes,  $\bar{d}_i[j]_x$ ,  $\bar{d}_i[j]_y$ ,  $\bar{d}_i[j]_z$ (qui, par construction de l'atlas, doivent être très proches de 0) et les écarts-types associés,  $\sigma_i[j]_x$ ,  $\sigma_i[j]_y$  et  $\sigma_i[j]_z$ .

Ces paramètres statistiques nous permettent de définir une distance entre les formes des lignes . Soit un nouvel ensemble de lignes  $\mathcal{X}$ . Nous l'alignons dans le repère de *ATLAS* en mettant en correspondance les lignes et en calculant la similitude aux moindres-carrés qui les superposent au mieux. Nous pouvons alors obtenir la déformation  $D_i^{\mathcal{ATLAS},\mathcal{X}}$ . Nous calculons le spectre modal qui fournit les amplitudes  $d_i{}^{\mathcal{ATLAS},\mathcal{X}}[0], d_i{}^{\mathcal{ATLAS},\mathcal{X}}[1] \dots d_i{}^{\mathcal{ATLAS},\mathcal{X}}[n-1]$  pour la ligne  $L_i$ . Pour chaque mode, nous pouvons alors comparer l'amplitude de la déformation vers  $X$  par rapport à celles vers les ensembles de la base de données à l'aide d'une **distance d'amplitude** définie par (pour l'axe x) :

$$
dist_{amp}(D_i{}^{\mathcal{ATLAS},\mathcal{X}})[j]_x = \left| \frac{d_i{}^{\mathcal{ATCAS},\mathcal{X}}[j]_x - \bar{d}_i[j]_x}{\sigma_i[j]_x} \right|
$$

Les grandes valeurs de  $dist_{amp}(D_i^{ATLAS,X})[j]_x$  vont permettre de trouver quels sont les modes qui caractérisent une déformation « anormale ». Ainsi, si nous supposons que la distribution des amplitudes suit une loi de Gauss, nous pouvons associer cette distance à une loi de Gauss centrée réduite. Une valeur de  $dist_{amp}(D_i^{ATLAS,X})[j]_x$  supérieure à 2 indique alors une probabilité d'<< anormalité » de 95 %. Cela suppose aussi que les modes sont décorrélés pour que nous puissions les étudier séparément. Or, les déformations anatomiques sont très compliquées et ne peuvent être modélisées que par des combinaisons de plusieurs modes. D'autre part, les modes en  $x, y$  et  $z$  sont liés entre eux. Cependant, pour le moment, et en particulier, pour l'application craniofaciale qui suit, nous nous sommes contentés de cette distance très simple qui fournit des premiers résultats encourageants.

Bien entendu, nous n'utiliserons cette distance que pour les 10 % premiers modes des déformations qui sont les seuls significatifs au vu du lissage que nous avons effectué à l'étape précédente . En pratique, nous nous limiterons aux tout premiers modes (4 ou 5) .

**Mettre en correspondance** *ATLAS* **avec successive ment** *A*, *B*, *C*, *D*, *E* **et** *F*. **Trouver les points appariés. — Calculer les similitudes entre l'atlas** *ATLAS* **et** *A, B, C, D, E, T.* **Aligner toutes les données. —Pour chaque ligne** *Lim°y* **de l'atlas** *ATLAS : —* **Mettre en correspondance la ligne** *LimOY* **vers les lignes communes correspondantes de** *A, 8, C, D, <sup>E</sup> et*  $\mathcal{F}$ . **—Calculer les spectres modaux des champs de défor mation**  $D_i^{ATLAS,A}, D_i^{ATLAS,B} \dots D_i^{ATLAS,\mathcal{F}}$  $\blacksquare$  **Pour chaque mode** *j*, **calculer la valeur moyenne**  $\bar{d}_i[j]$ **et l'écart-type** *o [j]* **des amplitudes. Ces valeurs serviront à définir une distance d'amplitude sur les modes,**

# **une application craniofaciale : étude d'une déformation maxillaire 8.**

# **8.1 . introduction**

*distamp.*

Dans ce chapitre, nous utilisons l'atlas pour étudier le crâne<sup>2</sup> CR. déformé par une hypoplasie maxillaire*3* (voir la figure 28).

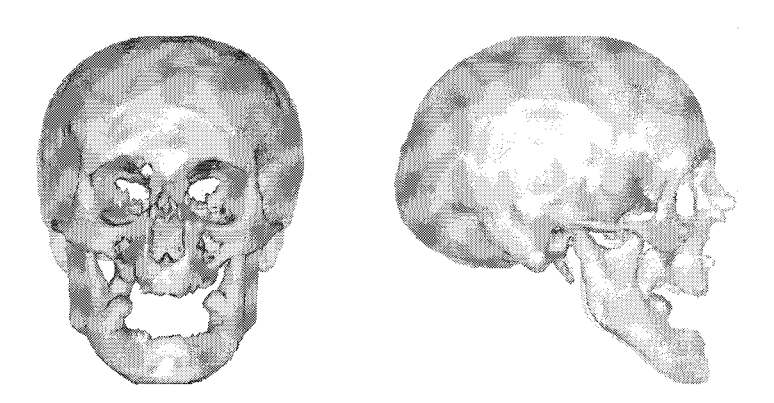

**Figure** 28 . – Le crâne *CR* **déformé par une hypoplasie maxillaire .**

# **8.2. étiquetage automatique**

Après avoir extrait les lignes de crête de  $\mathcal{CR}$ , nous les mettons en correspondance avec celles de l'atlas. Nous pouvons alors étiqueter automatiquement certaines lignes de *CR.* afin d'identifie r les structures osseuses, en particulier, la ligne sous-mandibulaire . En ne prenant que les points de la surface qui sont proches de cette dernière, nous extrayons automatiquement la mandibule .

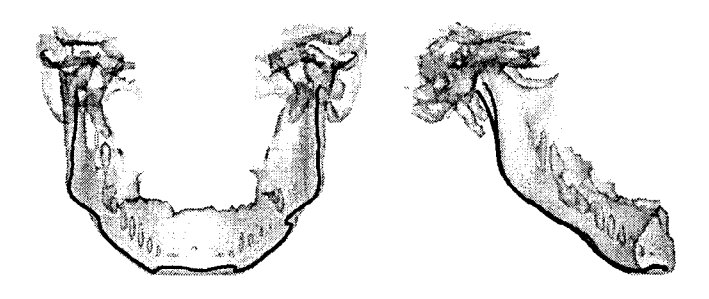

**Figure 29 . – La mandibule de** *CR* **est automatiquement étiquetée et extrait e** à **partir de la mise en correspondance avec l'atlas (en noir, la ligne de** crête **sous-mandibulaire) .**

# **8.3. superposition normalisée**

À partir des points appariés entre  $\mathcal{CR}$  et l'atlas, nous calculons les transformations homothétique et rigide que nous appliquons à l'atlas afin de le placer dans le même repère que *CR.* (voir la figure 30). De cette façon, nous pouvons comparer qualitativement les deux crânes et mettre en évidence la déformation de la mâchoire qui apparaît trop large de face et trop courbée vers le bas de profil. Un chirurgien pourrait utiliser cette visualisation pour planifier sa procédure opératoire.

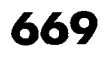

<sup>2.</sup> Données scanographiques provenant du Naturhistorisches Museum de Vienne (Autriche).

<sup>3.</sup> Insuffisance de développement d'un tissu ou d'un organe .

#### Construction automatique d'atlas anatomiques morphométrique <sup>s</sup>

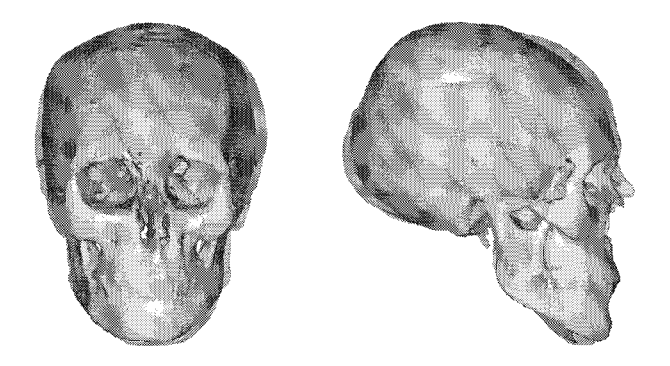

Figure 30. - La mise en correspondance rigide et homothétique entre l'atlas **(surface opaque) et** CR, **(surface transparente) met en évidence la déformatio n de la mâchoire, trop large de face et trop courbée de profil .**

### **8.4. analyse de la forme**

Pour étudier quantitativement les symptômes, nous calculons les <sup>5</sup> premiers modes de la déformation de la ligne sous-mandibulaire de l'atlas vers celle de *CR.* Les résultats sont donnés dans la table 30 pour les 3 axes *x, y* et z. Si nous seuillons les valeurs du tableau à 2, c'est-à-dire que nous tolérons une variation de 2 écarts-types au maximum autour de la valeur moyenne, nous remarquons que les  $1<sup>er</sup>$  et  $2<sup>e</sup>$  modes en x et le  $4<sup>e</sup>$  mode en z sont hors des bornes. Les déformations correspondantes peuvent donc être considérées comme « anormales » et caractéristiques de la déformation maxillaire.

|   |       |       | Mode $\overline{0}$   Mode 1   Mode 2   Mode 3 |       | Mode 4 |
|---|-------|-------|------------------------------------------------|-------|--------|
|   | 0.124 | 2,442 | 2.476                                          | 0.745 | 0.353  |
|   | 0.906 | 0.759 | 1.601                                          | 1.734 | 0.920  |
| z | 1.806 | 0.896 | 1.062                                          | 1.017 | 2.267  |

Table 30 . — Distances en amplitude **pour les 5 premiers modes de la déformation de la ligne sous-mandibulaire entre l'atlas** et *CR.* **Si nous tolérons une** variation de 2 écarts-types au maximum autour de la valeur moyenne, nous **remarquons que les**  $1^{e\bar{r}}$  et  $2^e$  modes en *x* et le  $4^e$  mode en *z* sont hors des **bornes. Les déformations associées sont considérées comme < anormales** » .

Afin d'appréhender ces déformations « anormales », nous déformons alors la ligne sous-mandibulaire de l'atlas selon le 1°° et 2*<sup>e</sup>* mode en x et le  $4^e$  mode en z avec une amplitude multipliée par 3 pour mieux visualiser la déformation. D'après la figure 31, nous pouvons conclure que :

- —le l°° mode en x représente **l'élargissement** de la mandibule.
- $-$ l'effet du  $2^e$  mode en x n'est pas symétrique. En fait, la mâchoire de *CR* est légèrement de biais par rapport au massif frontal. Ce mode est donc caractéristique de la **torsion verticale** de la mâchoire.
- le 4 *<sup>e</sup>* mode en z représente la **courbure latérale** de la mandibule.

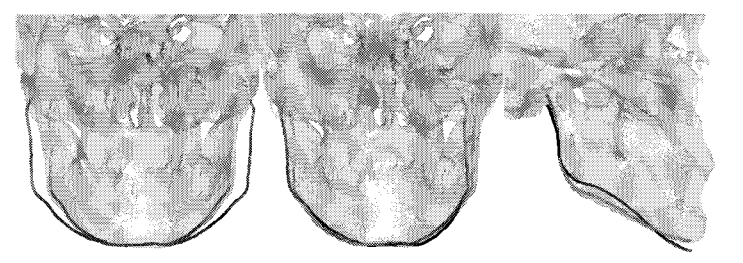

Figure 31. — Les trois **déformations fondamentales** « **anormales** ». A **gauche,** le 1<sup>er</sup> mode en x qui quantifie la largeur de la mâchoire. Au milieu, le 2<sup>e</sup> mode en $x$ qui représente la torsion verticale de la mâchoire. A droite, le $4^e$  mode **en** z **qui** caractérise la **courbure** latérale.

Ainsi avec seulement 3 paramètres automatiquement détectés, nous pouvons fournir des éléments pour diagnostiquer l'hypoplasie maxillaire et même la quantifier suivant trois symptômes : l'élargissement, la torsion verticale et la courbure latérale.

#### **8.5. création d'un patient «virtuel »**

Déformons notre crâne normalisé représenté par l'atlas en un crâne atteint d'une hypoplasie maxillaire aiguë. Pour cela, nous appliquons la déformation mise en valeur ci-dessus, définie par ses 3 modes, à la mandibule de l'atlas avec une amplitude importante (voir la figure 32) .

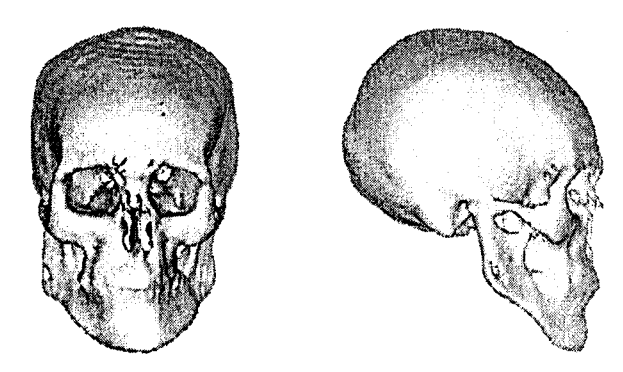

Figure 32 . — Un crâne déformé par **une hypoplasie** maxillaire « virtuelle » synthétisée à partir de seulement 3 paramètres.

Un tel « patient virtuel » pourrait être utile pour l'enseignement car il est quelquefois difficile d'obtenir des images médicales de patients atteints de certaines maladies rares ou pour la simulation d'opérations chirurgicales car le type et la gravité de la lésion sont entièrement paramétrables.

# **8.6. application à l'assistance à la chirurgie**

D'autre part, en mettant en correspondance la ligne sousmandibulaire de *CR* avec celle de l'atlas, nous pouvons en déduire le déplacement  $D$  (rotation+translation) qui placerait la mandibulaire dans la position « normale » définie par l'atlas . Nous pouvons alors simuler les procédures de la chirurgie craniofaciale [MR90], la découpe de morceaux osseux - extraction automatique d'une partie de la structure - et le repositionnement - application de  $D$  à la sous-structure - (voir la figure 33) .

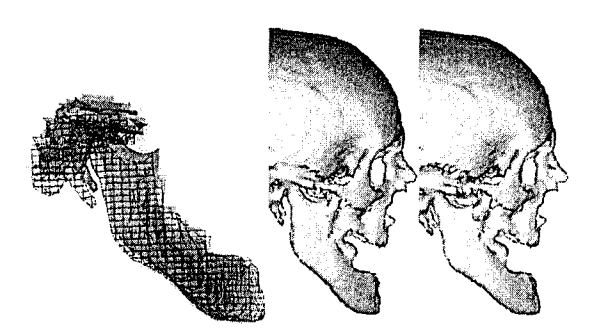

**Figure 33 . –** La **comparaison automatique entre** *CR, et* **l'atlas permet de repositionner la mandibule afin d'obtenir une forme plus «normale » . La mâchoire dans sa position originale est en opaque alors qu'elle apparaît en fil** de fer dans sa nouvelle position. Nous remarquons que le déplacement calculé **(rotation et translation) tend à réduire la courbure de la mâchoire.**

# **9. conclusion**

Dans cet article, nous avons décrit une méthode automatique de construction d'un atlas anatomique morphométrique . Nous avons aussi montré comment un tel atlas pouvait être utile pour les médecins en présentant une étude quantitative d'un crâne atteint d'une sévère déformation mandibulaire .

Nous voudrions insister sur le fait que la méthode est générale et peut-être appliquée telle quelle à d'autres structures anatomiques . Nous avons ainsi créé un atlas des lignes de crête du cerveau à partir de 10 images d'individus différents obtenues par IRM et nous l'avons utilisé pour étudier quantitativement les déformations des ventricules cérébraux d'un patient [STA96a]. Nous envisageons aussi de créer un atlas du réseau vasculaire cérébral en se fondant sur des lignes extraites par morphologie mathématiques dans des angiographies par IRM .

Nous prévoyons maintenant d'améliorer chaque étape de la méthode :

- **—Extraction de caractéristiques .** L'extraction des lignes de crête pourrait être rendue plus robuste et précise par l'utilisation d'un algorithme multi-échelles [Fid96] . Nous avons aussi commencé à utiliser les lignes 3D extraites par des opérateurs de morphologie mathématique afin de caractériser les sillons dans un atlas du cerveau [FV96] . Nous pourrions aussi associer des points caractéristiques très précis aux lignes en utilisant le «maillage extrémal » proposé dans [Thi96b] .
- **—Identification des caractéristiques communes.** Actuellement, les caractéristiques communes sont des lignes entières.

Nous envisageons de détecter les **portions** communes de lignes. Pour l'instant, nous n'utilisons pas toute l'information du graphe d'appariement qui permettrait d'obtenir des caractéristiques communes plus robustes. Par exemple, deux sous-graphes comportant de nombreux nœuds qui sont reliés par un seul lien pourraient être considérés comme indépendants, le lien étant supposé erroné.

- **—Position moyenne des caractéristiques communes .** Nous prévoyons de comparer notre méthode de moyenne avec celle développée par des spécialistes en morphométrie [Dea93]. D'autre part, nous souhaitons comparer l'analyse modale avec l'analyse de Fourier.
- **—Analyse de la variabilité .** Il s'agit certainement de l'étape la plus faible car elle est fondée sur l'hypothèse d'indépendance des modes qui s'avère fausse. Nous prévoyons d'utiliser l'Analyse en Composantes Principales pour décomposer les déformations entre lignes en modes expérimentaux dont l'importance serait parfaitement quantifiée .

En parallèle, nous sommes en train de valider notre méthode en la testant sur des bases de données plus importantes et en analysant les résultats avec des spécialistes de l'anatomie du crâne .

Enfin, nous commençons à développer de nouvelles applications pour un atlas du crâne [Sub95] - étude de la croissance du crâne chez un enfant, étude de l'évolution du crâne entre l'homme préhistorique et moderne, étude de la différence entre le crâne de l'homme et de la femme.

#### **Remerciements**

Nous remercions General-Electric Medical Systems Europe et MM. Dr. Bruce Latimer, Directeur du Museum d'Histoire Naturelle de Cleveland (États-Unis), Dr. Court Cutting, Dr. David Dean et Dr. André Guéziec pour l'accès aux données scanographiques des crânes. Nous souhaitons associer MM. Prof. Mike Brady, Dr. David Dean, Jérôme Declerck et Dr. Jacques Feldmar à ce travail pour leur aide précieuse . Ces recherches ont été partiellement financées par DEC.

#### **BIBLIOGRAPHI <sup>E</sup>**

- [AGT+93] N. Ayache, A. Guéziec, J.-Ph. Thirion, A. Gourdon, et J. Knoplioch. «Evaluating 3D Registration of CT-Scan Images Using Crest Lines» . Dans D .C. Wilson et J.N. Wilson, éditeurs, *Mathematical Methods in Medica l Imaging II*, volume 2035, pages 29-44, San Diego, Californie (États-Unis), juillet 1993. SPIE.
- [AHB87] K.S. Arun, T.S. Huang, et S.D. Blostein. «Least-Squares Fitting of Two 3-D Point Sets» . *IEEE Transactions on Pattern Analysis and Machin e Intelligence, 9(5)* :698–700, septembre 1987 .
- [ANDB90] A. H. Abbot, D. J. Netherway, D. J. David, et T. Brown. «Application and Comparison of Techniques for Three-Dimensional Analysis of Craniofacial Anomalies» . *The Journal of Craniofacial Surgery,* 1(3) :119–134, juillet 1990.
- [Aya95] N. Ayache. «Medical computer vision, virtual reality and robotics». *Image and Vision Computing,* 13(4) :295–313, mai 1995 . Version électronique : http ://www.inria .frlepidaurelpersonnel/ayache/ivc.ps.Z.
- [Bar84] A. H. Barr. «Global and Local Deformations of Solid Primitives». *Computer Graphics,* 18(3) :21-30, juillet 1984.
- [BBW<sup>+ 94]</sup> J.L. Boes, P.H. Bland, T.E. Weymouth, L.E. Quint, F.L. Bookstein, et C.R. Meyer. «Generating a Normalized Geometric Liver Model Using Warping» . *Investigative Radiology,* 29(3) :281-286, 1994.
- [BC88] F. L. Bookstein et C. B. Cutting. A proposal for the apprehension of curving cranofacial form in three dimensions. Dans K. Vig et A. Burdi, éditeurs, *Cranofacial Morphogenesis and Dysmorphogenesis,* pages 127- 140. 1988
- [BGLBLG94] C. Barillot, J.C. Gee, L. Le Briquer, et G. Le Goualher. «Fusion intra et inter individus en imagerie médicale appliquée à la modélisation anatomique du cerveau humain» . *Traitement du Signal,* 11(6) :513-523 , 1994 .
- [BK89] R. Bajcsy et S . Kovaéic. «Multiresolution Elastic Matching». *Compute r Vision, Graphics and Image Processing,* (46) :1-21, 1989 .
- [BM92] P. J. Besl et N. D. McKay. «A Method for Registration of 3-D Shapes». *IEEE Transactions on Pattern Analysis and Machine Intelligence,* 14(2) :239- 255, février 1992.
- [BNG96] M. Bro-Nielsen et C. Gramkow. «Fast Fluid Registration of Medical Images» . Dans K. H. Höhne et R. Kikinis, éditeurs, *Visualization in Biomedical Computing,* volume 1131 de *Lecture Notes in Computer Science ,* pages 267-276, Hamburg (Allemagne), septembre 1996 . Springer.
- [Boo89] F. L. Bookstein. «Principal Warps : Thin-Plate Splines and the Decomposition of Deformations». *IEEE Transactions on Pattern Analysis and Machine Intelligence,* 11(6) :567-585, juin 1989 .
- [Boo91] F. L. Bookstein, *Morphometric tools for landmark data*. Cambridge University Press, 1991.
- [BPYA85] M. Brady, J. Ponce, A. Yuille, et H. Asada. «Describing Surfaces». *Computer Vision, Graphics and Image Processing,* 32 :1-28, 1985 .
- [BSSS86] C. M. Bastuscheck, E. Schonberg, J. T. Schwartz, et M. Sharir. «Object Recognition by Three-Dimensional Curve *Matching». International Journa l of Intelligent Systems,* <sup>1</sup> :105-132, 1986.
- [Bur81] D. J. Burr. «A Dynamic Model for Image Registration» . *Compute r Graphics and Image Processing,* 15 :102-112, 1981 .
- [CBH+93] C. B. Cutting, F. L. Bookstein, B. Haddad, D. Dean, et D. Kim. «A spline-based approach for averaging three-dimensional curves and surfaces» . Dans David C. Wilson et Joseph N. Wilson, éditeurs, *Mathematical Methods in Medical Imaging II1993,* pages 29-44, San Diego, Californie (États-Unis), juillet 1993. SPIE.
- [CBT95] C. B. Cutting, F. B. Bookstein, et R. H. Taylor. Applications of Simulation, Morphometrics, and Robotics in Craniofacial Surgery. Dans R. H. Taylor, S. Lavallée, G. C. Burdea, et R. Mösges, éditeurs, Computer-*Integrated Surgery,* chapitre 52, pages 641-662. MIT Press, 1995 .
- [CDB+95] C. Cutting, D. Dean, F.L. Bookstein, B. Haddad, D. Khorramabadi, F. Z. Zonneveld, et J.G. Mc Carthy . «A Three-dimensional Smooth Surface Analysis of Untreated Crouzon's Disease in the Adult» . *Journal of Craniofacial Surgery, 6* :1-10, 1995 .
- [CKDM96] E. Cuchet, J. Knoplioch, D. Dormont, et C. Marsault. «Registration in neurosurgery and neuroradiotherapy applications ». *Journal of Image Guided Surgery,* 1(4) :198-207, 1996 .
- [CKMV96] G. E. Christensen, A. A. Kane, J. L. Marsh, et M. W. Vannier. «Synthesis of an Individualized Cranial Atlas with Dysmorphic Shape» . Dans *Mathematical Methods in Biomedical Image Analysis,* pages 309-318, San Francisco, Californie (États-Unis), juin 1996 . IEEE.
- [CRM+95] G. E. Christensen, R. D. Rabbitt, M. I. Miller, S. C. Joshi, U. Grenander, T. A. Coogan, et D. C. Van Essen. «Topological Properties of Smooth Anatomic Maps» . Dans Y. Bizais, Ch . Barillot, et R. Di Paola, éditeurs, *In formation Processing on Medical Imaging 1995,* pages 101-112, juin 1995 .
- [CTCG95] T. F. Cootes, C. J. Taylor, D. H. Cooper, et J. Graham. «Active Shape Models - Their Training and Application». Computer Vision and Image *Understanding,* 61(1) :38-59, janvier 1995.
- [Cut91] C. B. Cutting. Applications of computer graphics to the evaluation and treatment of major craniofacial malformations. Dans J. K. Udupa et Herman G. T., éditeurs, *3D Imaging in Medicine,* chapitre 6, pages 163-189 . CRC Press, 1991.
- [Dea93] D. Dean. «The Middle Pleistocene Homo erectus/Homo sapiens *Transition : New Evidence from Space Curve Statistics» .* PhD thesis, The City University of New York, 1993 .
- [DFBG96] J. Declerck, J. Feldmar, F. Betting, et M. L. Goris. «Automatic Registration and Alignment on a Template of Cardiac Stess & Rest SPEC T Images». Dans *Workshop on Mathematical Methods in Biomedical Image Analysis,* pages 212-221, San Francisco, Californie (États-Unis), juin 1996 . IEEE. Version électronique : http ://www .inria.fr/RRRT/RR-2770 .html.
- [DL89] B. David et B. Laurin. «Déformations ontogénétiques et évolutives des organismes : 1'approche par la méthode des points homologues» . C. *R . Académie des Sciences Paris,* 11(309) :1271-1276, 1989 .
- [DSTA95] J. Declerck, G. Subsol, J.-Ph. Thirion, et N. Ayache. «Automatic retrieval of anatomical structures in 3D medical images» . Dans N. Ayache , éditeur, *CVRMed'95,* volume 905 de *Lecture Notes in Computer Science ,* pages 153-162, Nice (France), avril 1995. Springer Verlag. Version électronique : http ://www.inria.fr/RRRT/RR-2485.html.
- [FA96] J. Feldmar et N. Ayache. «Rigid, Affine and Locally Affine Registration of Free-Form Surfaces» . *International Journal of Computer Vision,* 18(2) :99- 119, mai 1996. Version électronique : http ://www .inria .fr/RRRT/RR-2220 html
- [Fid96] M. Fidrich. «Iso-surface Extraction in 4D with Applications related to Scale Space» . Dans S . Miguet, A . Montanvert, et S. Ubéda, éditeurs, *Discrete Geometry for Computer Imagery,* volume 1176 *Lecture Notes in Compute r Science,* pages 257-268, Lyon (France), novembre 1996 . Springer. Version électronique : http ://www .inria .fr/RRRT/RR-2833 .html
- [FV96] S. Fernandez Vidal . *«Squelettes et outils de topologie discrète . Applica*tion à l'imagerie médicale 3D». Thèse de doctorat, Université de Nice-Sophia Antipolis, septembre 1996.
- [GA92] A. Guéziec et N. Ayache. «Lissage et reconnaissance de courbes gauches bruitées» . *Traitement du Signal,* 9(6) :473-490, 1992 .
- [GBHE91] T. Greitz, Ch. Bohm, S. Holte, et L. Eriksson. «A Computerized Brain Atlas : Construction, Anatomical Content and Some Applications» . *Journal of Computer Assisted Tomography,* 15(1) :26-38, 1991 .
- [GM79] M. Gondran et M. Minoux . *Graphes et algorithmes.* Eyrolles, 1979 .
- [GV93] D. Geiger et J. A. Vlontzlos. «Matching Elastic Contours». Dans *Computer Vision and Pattern Recognition,* pages 602-604, 1993 .
- [HBR<sup>+92]</sup> K.H. Höhne, M. Bomans, M. Riemer, R. Schubert, U. Tiede, et W. Lierse . «A Volume-based Anatomical Atlas» . *IEEE Computer Graphics & Applications,* pages 72-78, juillet 1992 .
- [Hor87] B.K.P. Horn. «Closed Form Solutions of Absolute Orientation Using Unit Quaternions» . *Journal of Optical Society of America,* A-4(4) :629-642 , avril 1987.
- [Hos92] M. Hosaka. *Modeling of Curves and Surfaces in CAD/CAM*. Springer-Verlag, 1992.
- [HPR+92] K. H. Höhne, A. Pommert, M. Riemer, Th. Schiemann, R. Schubert, et U. Tiede. «Framework for the generation of 3D anatomical atlases». Dans Richard A. Robb, éditeur, *Visualization in Biomedical Computing,* volume 1808 de *SPIE,* pages 510-519, Chapel Hill, Caroline du Nord (États-Unis), octobre 1992. SPIE.
- [HTT93] A. Hill, A. Thornham, et C. J. Taylor. «Model-Based Interpretation of 3D Medical Images» . Dans John Illingworth, éditeur, *British Machine Vision Conference,* volume 2, pages 339-348, Guildford (Royaume-Uni), septembre 1993. BMVA Press.
- [KHW91] E. Kishon, T. Hastie, et H. Wolfson. «3-D Curve Matching Using Splines» . *Journal of Robotic Systems,* 6(8) :723-743, 1991 .
- [LC87] W. E. Lorensen et H. E. Cline . «Marching Cubes : A High Resolution 3D Surface Construction Algorithm» . *Computer Graphics,* 21(4) :163-169, juillet 1987.
- [MAS92] O. Monga, N. Ayache, et P.T. Sander. «From voxel to intrinsic surface features» . *Image and Vision Computing,* 10(6) :403-417, août 1992.
- [MBA93] G. Malandain, G. Bertrand, et N. Ayache. «Topological segmentation of discrete surfaces» . *International Journal of Computer Vision,* 10(2) :183 - 197, 1993.
- [MECP89] S. Marrett, A. C. Evans, L. Collins, et T. M. Peters. «A Volume of Interest (VOI) Atlas for the Analysis of Neurophysiological Image Data» .

Dans *Medical Imaging Ill : Image Processing,* volume 1092, pages 467-477 . SPIE, 1989.

- [MFB<sup>+ 95]</sup> J.F. Mangin, V. Frouin, I. Bloch, J. Régis, et Lòpez-Krahe J.. «From 3D Magnetic Resonance Images to Structural Representations of the Cortex Topography using Topology Preserving Deformations» . *Journal of Mathematical Imaging and Vision, 5* :297-318, décembre 1995 .
- [Mok93] F. Mokhtarian . «Multi-Scale, Torsion-Based Shape Representations for Space Curves». Dans *Computer Vision and Pattern Recognition*, pages 660-661, New-York (États-Unis), juin 1993 .
- [MPK94] J. Martin, A. Pentland, et R. Kikinis. «Shape Analysis of Brain Structures Using Physical and Experimental Modes» . Dans *Computer Vision and Pattern Recognition,* pages 752-755, Seattle, Washington (États-Unis), juin 1994.
- [MR90] D. Marchac et D. Renier. «New Aspects of Craniofacial Surgery». *World Journal of Surgery,* 14 :725-732, 1990.
- [NA96] Ch. Nastar et N. Ayache. «Frequency-based Nonrigid Motion Analysis : Application to Four Dimensional Medical Images» . *IEEE Transactions on Pattern Analysis and Machine Intelligence,* 18(11) :1067-1079, novembre 1996 .
- [NFN+ 95] W.L. Nowinski, A. Fang, B.T. Nguyen, R. Raghavan, R.N. Bryan, et J. Miller. «Talairach-Tournoux / Schaltenbrand-Wahren Based Electronic Brain Atlas System» . Dans N . Ayache, éditeur, *CVRMed'95,* volume 905 de *Lecture Notes in Computer Science*, pages 257-261, Nice (France), avril 1995. Springer Verlag.
- [PS85] F. P. Preparata et I. M . Shamos. *Computational Geometry An Introduction.* Springer-Verlag, 1985.
- [PS91] A. Pentland et S. Sclaroff. «Closed-Form Solutions for Physically Based Shape Modeling and Recognition» . *IEEE Transactions on Pattern Analysis and Machine Intelligence,* 13(7) :715-729, juillet 1991 .
- [PVG95] T. Pajdla et L. Van Gool. «Matching of 3-D Curves using Semidifferential Invariants» . Dans *International Conference on Computer Vision ,* pages 390-395, Cambridge, Massachusetts (États-Unis), juin 1995.
- [RBD<sup>+95]</sup> M. Revenu, D. Bloyet, M. Desvignes, P. Allain, et J.-M. Travère. «Fusion individuelle de données multimodales : informations issues d'images numériques et connaissances expertes» . *Traitement du Signal,* 12(5) :465- 477, 1995 .
- [RMJA96] S. Renaud, J. Michaux, J.-J. Jaeger, et J.-C. Auffray. «Fourier analysis applied to Stephanomys (Rodentia, Muridae) molars : nonprogressive evolutionary pattern in a gradual lineage» . *Paleobiology, 2(22)* :251-261 , 1996.
- [SBK+92] G. Székely, Ch . Brechbühler, O. Kühler, R. Ogniewicz, et T. Budinger. «Mapping the human cerebral cortex using 3D medial manifolds» . Dans Richard A. Robb, éditeur, *Visualization in Biomedical Computing,* pages 130-144, Chapel Hill, Caroline du Nord (États-Unis), octobre 1992. SPIE.
- [SKBG96] G. Székely, A. Kelemen, Ch. Brechbühler, et G. Gerig. «Segmentation of 2-D and 3-D objects from MRI volume data using constrained elastic deformations of flexible Fourier contour and surface models» . *Medical Image Analysis,* 1(1) :19-34, mars 1996 .
- [SL96] R. Szeliski et S. Lavallée. «Matching 3-D Anatomical Surfaces with Non-Rigid Deformations using Octree-Splines» . *International Journal of Computer Vision,* 18(2) :171-186, mai 1996 .
- [SS87] J. T. Schwartz et M. Sharir. «Identification of Partially Obscured Objects in Two and Three Dimensions by Matching Noisy Characteristic Curves» . *The International Journal of Robotic Research, 6(2)* :29-44, 1987 .
- [STA96a] G. Subsol, J.-Ph . Thirion, et N. Ayache. «Application of an Automatically Built 3D Morphometric Brain Atlas : Study of Cerebral Ventricle Shape» . Dans K . H. Höhne et R. Kikinis, éditeurs, *Visualization in Biomedical Computing,* volume 1131 de *Lecture Notes in Computer Science,* pages 373-382, Hamburg (Allemagne), septembre 1996. Springer.
- [STA96b] G. Subsol, J.-Ph. Thirion, et N. Ayache. «Some applications of an automatically built 3D morphometric skull atlas». Dans H. Lemke, K. Inamura, A. Farman, et F. Vannier, éditeurs, *Computer Assisted Radiology,* pages 339-344, Paris (France), juin 1996.
- [Sub95] G. Subsol. *«Construction automatique d'atlas anatomiques morphométriques â partir d'images médicales tridimensionnelles».* Thèse de doctorat, École Centrale Paris, décembre 1995.
- [SYMK95] H. Suzuki, K . Yoshizaki, M . Matsuo, et J. Kashio . «A Supportin g System for Getting Tomograms and Screening with a Computerized 3D Brain Atlas and a Knowledge Database». Dans N. Ayache, éditeur, *CVRMed'95*, volume 905 de *Lecture Notes in Computer Science*, pages 170-176, Nice (France), avril 1995. Springer Verlag.
- [TG93] J.-Ph. Thirion et A. Gourdon. «The Marching Lines Algorithm : New Results and Proofs» . Rapport Technique 1881, INRIA, mars 1993 . À paraître dans Graphical Models and Image Processing . Version électronique : http ://www .inria.fr/RRRT/RR-1881 .html.
- [Thi95] J.-Ph. Thirion. «Fast Non-Rigid Matching of 3D Medical Images» . Rapport Technique 2547, INRIA, mai 1995 . Version électronique : http ://www .inria.fr/RRRT/RR-2547 .html
- [Thi96] J.-Ph. Thirion. «New Feature Points Based on Geometric Invariants for 3D Image Registration» . *International Journal of Computer Vision,* 18(2) :121 - 137, mai 1996. Version électronique : http ://www.inria.fr/RRRT/RR-1901 .html
- [Thi96b] J.-Ph. Thirion. «The Extremal Mesh and the Understanding of 3D Surfaces» . *International Journal of Computer Vision,* 19(2) :115-128, août 1996 . Version électronique : http ://www.inria .fr/RRRT/RR-2149 .html .
- [TSD96] J.-Ph. Thirion, G. Subsol, et D. Dean. «Cross Validation of Three Inter-Patients Matching Methods» . Dans K. H. Höhne et R. Kikinis, éditeurs, *Visualization in Biomedical Computing,* volume 1131 de *Lecture Notes in Computer Science,* pages 327-336, Hamburg (Allemagne), septembre 1996 . Springer.
- [TT88] J. Talairach et P. Tournoux. *Co-Planar Stereotaxic Atlas of the Human Brain .* Georg Thieme Verlag, 1988 .
- [Zha93] Z. Zhang. «Recalage de deux nuages de points 3D» . *Traitement du Signal,* 10(4) :263-281, 1993 . Version électronique : http ://www.inria . fr/RRRT/RR-1658 .html

Manuscrit reçu le 21 mai 1996.

#### Construction automatique d'atlas anatomiques morphométrique <sup>s</sup>

#### **LES AUTEURS**

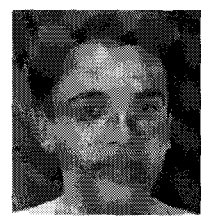

Gérard Subsol est actuellement Ingénieur Expert dan s le Projet EPIDAURE de l'INRIA Sophia Antipolis. Ingénieur de l'École Centrale de Paris (1991), il a soutenu sa thèse de doctorat de l'Ecole Centrale de Paris, option Génie des Systèmes, en 1995. Celle-ci traitait de la construction automatique d'atlas anatomiques morphométriques à partir d'images médicales tridimensionnelles. Gérard Subsol est impliqué dans le projet européen BIOMORPH qui a pour but de développer de nouveaux outils informatiques d'analyse de la morphométrie du cerveau .

#### Nicholas AYACHE

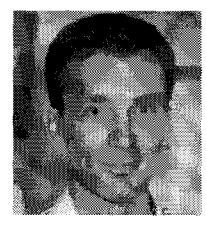

Nicholas Ayache est Directeur de Recherche à l'IN - RIA Sophia Antipolis où il dirige le projet EPIDAURE spécialisé dans le traitement des images médicales tridimensionnelles. Docteur-Ingénieur (1983) et Docteur d'Etat (1988) en informatique, ses recherches portent sur le traitement et l'analyse des images médicales. Nicholas Ayache est coéditeur en chef de la revue ME-DIA (Medical Image Analysis) et membre du comité éditorial des revues IJCV, IEEE-TMI et CV-IU . II est aussi

<sup>l</sup>'auteur des livres «Vision stéréoscopique et perception multisensorielle » (In terEditions) et «Artificial Vision for Mobile Robots » (MIT-Press) . Nicholas Ay ache enseigne la vision par ordinateur dans plusieurs écoles d'Ingénieurs et DEA. Il est consultant scientifique auprès de plusieurs entreprises dont Matra Cap Systèmes et Focus Médical .

#### Gérard SUBSOL Jean-Philippe THIRION

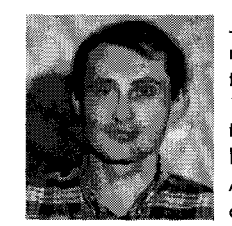

Jean-Philippe Thirion est ancien élève de l'École Normale Supérieure de Paris (1984) . II a obtenu son doctorat en Informatique de l'Université Paris XI, Orsay en 1990 dans le cadre de recherches menées au laboratoire iMAGIS de l'E.N.S. Depuis 1990, il est Chargé de Recherche dans le projet EPIDAURE de l'INRIA Sophia Antipolis et travaille sur le traitement des images médi cales, plus particulièrement sur les algorithmes de recalage rigide et non-rigide. Jean-Philippe Thirion est membre du comité éditorial de la revue MEDIA (Medical Image Analysis).